# **APÉNDICE 1** METODOLOGÍA E INFORMACIÓN ADICIONAL / REPORTE 2020 SIMBIO RMS

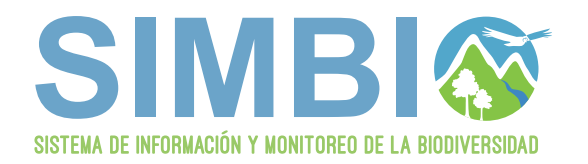

Proyecto GEF Corredores Biológicos de Montaña

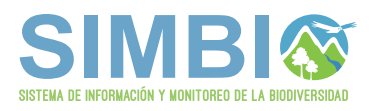

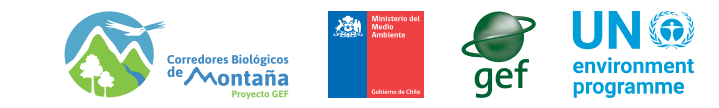

#### **APÉNDICE 1. METODOLOGÍA E INFORMACIÓN ADICIONAL.**

Reporte 2020 SIMBIO RMS.

**Equipo de trabajo:** Equipo Proyecto GEF Corredores Biológicos de Montaña (GEFSEC ID 5135)

**Fotografías:** *Bárbara Von Igel, Magdalena Bennett, Marianne Katunaric, Pablo Cruz, Rocio Cano y Sofía Flores.*

#### **Desarrollado y financiado por:**

Proyecto GEFSEC ID 5135 "Protegiendo la Biodiversidad y Múltiples Servicios Ecosistémicos en Corredores Biológicos de Montaña, en el Ecosistema Mediterráneo de Chile. Ministerio del Medio Ambiente - ONU Medio Ambiente (2016-2022).

#### **Citar este documento como:**

MMA y ONU Medio Ambiente. (2020). Apéndice 1. Metodología e información adicional. Reporte 2020 SIMBIO RMS. Desarrollado y financiado por: Proyecto GEFSEC ID 5135 Ministerio del medio Ambiente - ONU Medio Ambiente, Santiago, Chile. 38 pp.

Fotos de portada

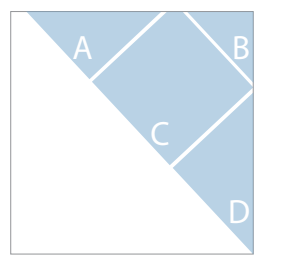

- **A.** *San José de Maipo,* por Pablo Cruz.
- **B.** *Viola truncata,* por Rocio Cano.
- **C.** *San José de Maipo,* por Pablo Cruz.
- **D.** *Tropaeolum azureum,* por Barbara Von Igel.

#### Fotos de contraportada

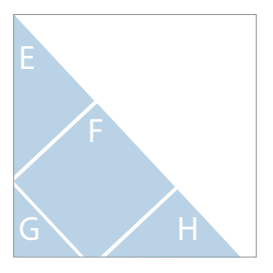

**E.** *Solanum crispum,* por Magdalena Bennett. **F.** *San José de Maipo,* por Marianne Katunaric. **G.** *Myoschilos oblongum,* por Sofia Flores. **H.** *Sto. Domingo,* por Pablo Cruz.

## **SOBRE ESTE APÉNDICE**

En el presente apéndice se entregan los detalles metodológicos utilizados para el levantamiento de información y generación de los indicadores presentados en el Reporte 2020 SIMBIO RMS. El equipo del Proyecto GEF Montaña desarrolló dos escalas de trabajo ligadas al desarrollo del objetivo específico 1 mencionado en el Reporte: *"Levantar datos e información de biodiversidad y sus servicios ecosistémicos a escala de paisaje y a escala de sitio, instalando equipo y tecnología, tomando datos y procesando información con esfuerzos propios."* 

A modo de introducción se presenta una breve descripción de las escalas de trabajo y a continuación se explican en forma detallada los métodos y cálculos aplicados para la obtención de los indicadores de biodiversidad y servicios ecosistémicos levantados en ellas, complementando así el título "2.6. Levantamiento de información núcleo y resumen de su metodología" del Reporte 2020 SIMBIO RMS.

## **ÍNDICE**

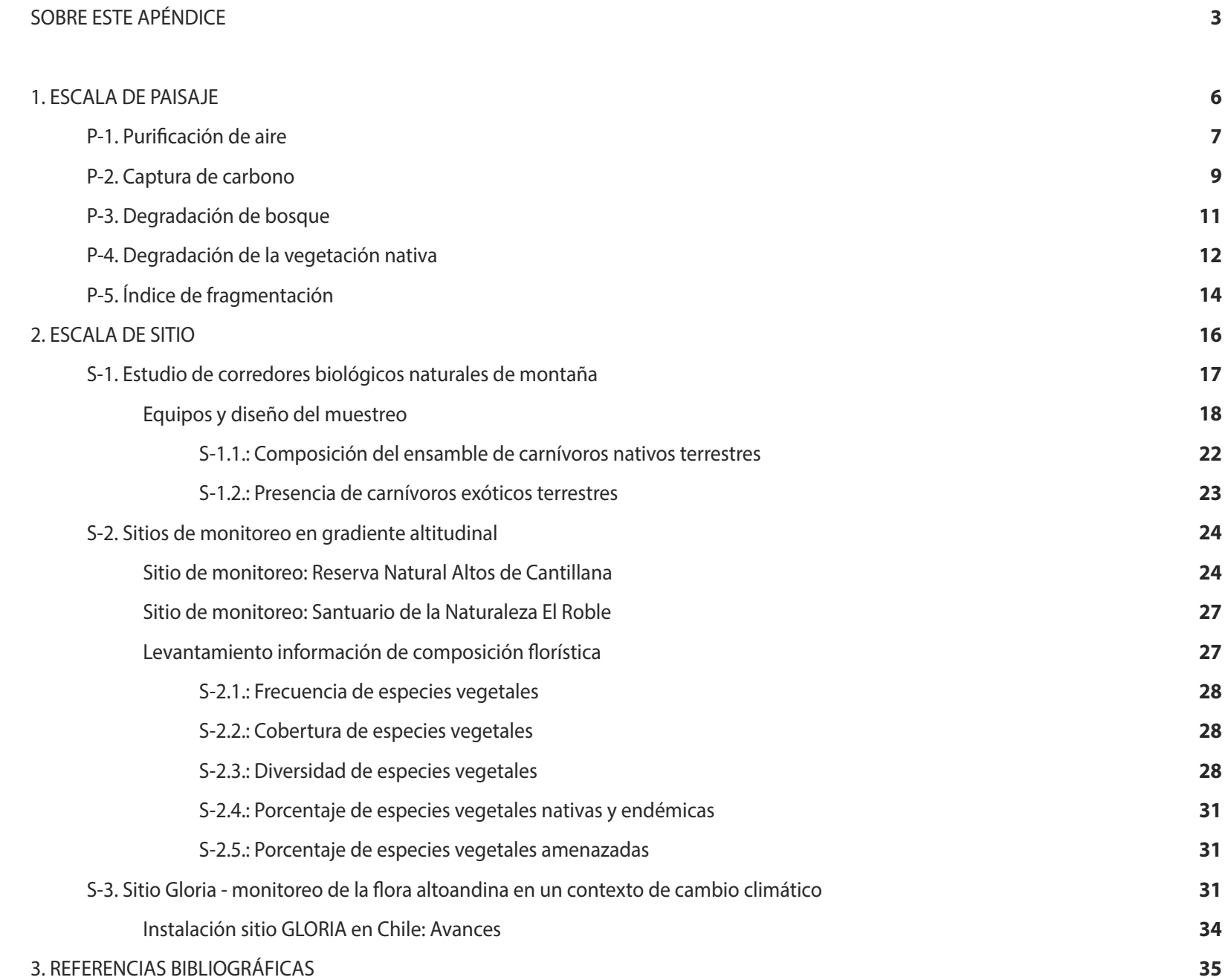

## **ÍNDICE DE CUADROS Y FIGURAS**

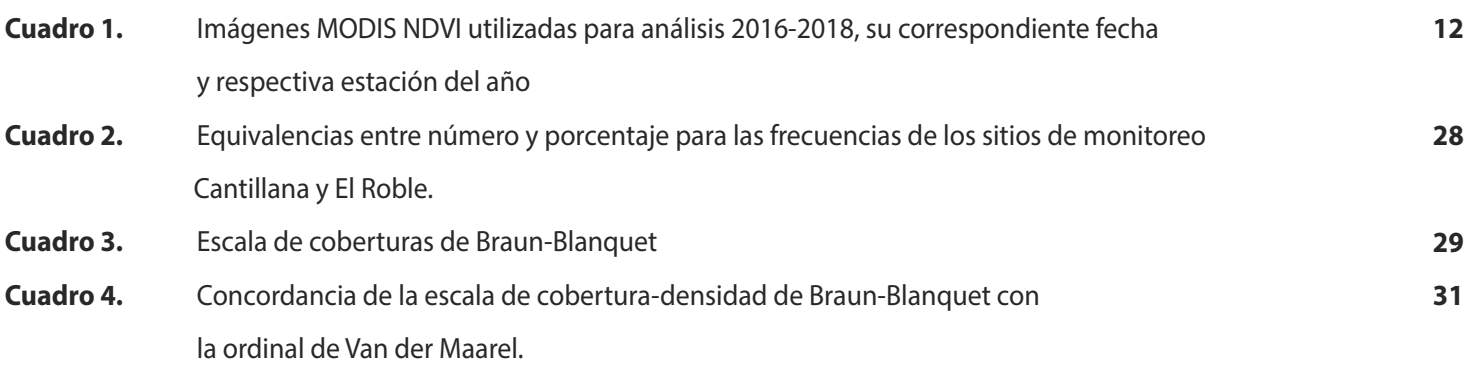

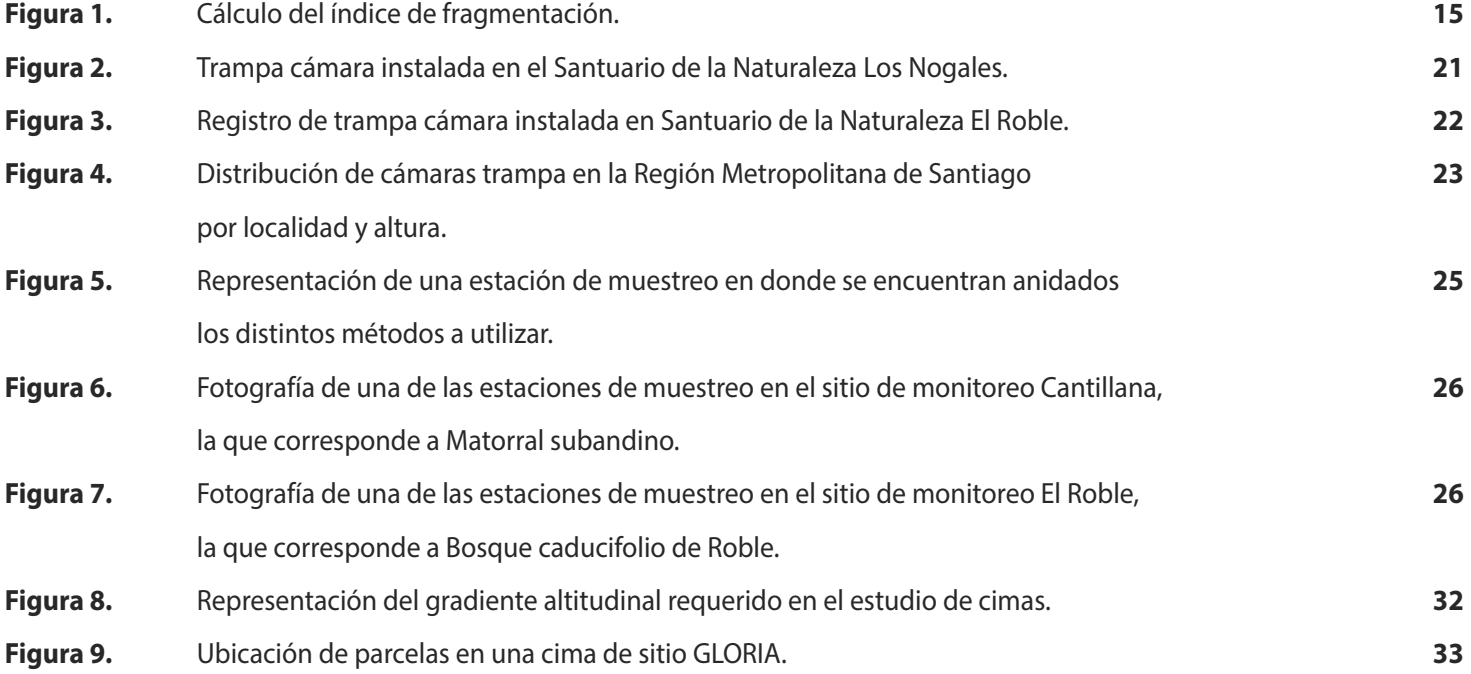

# **011** ESCALA DE PAISAJE

Foto: *Pasithea coerulea,* por Barbara Von Igel

#### **1. ESCALA DE PAISAJE**

La percepción remota es una de las herramientas más utilizadas en la actualidad para monitorear los distintos componentes de los sistemas terrestres y marinos. Esto se debe a que, a través del análisis de la información entregada periódicamente por satélites, radares y otros, se pueden obtener diversos tipos de datos sobre los ecosistemas, a distintas escalas temporales y espaciales.

El SIMBIO RMS ha considerado como un pilar fundamental el estudio de biodiversidad y sus servicios ecosistémicos, a través de la percepción remota, con el fin de contar con información base homogénea para toda la región, periódicamente disponible y a bajo costo, para ser analizada de forma constante y permanente en el tiempo. A través de la teledetección el sistema de monitoreo de biodiversidad aborda el monitoreo de la componente estructural y funcional de la biodiversidad.

#### **P-1. PURIFICACIÓN DE AIRE**

Dentro del área del Proyecto GEF Montaña se encuentran aún grandes superficies de bosque esclerófilo aledaños al casco urbano de Santiago. Las ciudades son centros de producción de gases contaminantes que pueden causar variados problemas de salud a la población humana (Oakes et al. 2014). Las emisiones de material particulado se encuentran asociadas a enfermedades cardiovasculares y respiratorias con significativos efectos en la salud de la población. Por medio de la consultoría "Determinación del servicio ecosistémico de purificación del aire en el área del proyecto GEF Montaña"<sup>1</sup>, desarrollada por la Dra. Cynnamon Dobbs y el Dr. Marcelo Miranda, se estimó la capacidad de remoción de contaminante MP<sub>10</sub> del bosque esclerófilo nativo. El cálculo se realizó a dos escalas: según la categoría de subuso de suelo del Catastro de Bosque Nativo de CONAF, y para las especies dominantes seleccionadas (*Acacia caven, Cryptocarya alba, Lithrea caustica, Peumus boldus* y *Quillaja saponaria*).

Mediante un muestreo estratificado al azar, de acuerdo con la cobertura del suelo y accesibilidad a los lugares, se seleccionaron 111 parcelas de 400 m<sup>2</sup>, ubicadas bajo la cota 1.500 y dentro de la categoría de uso bosque nativo y con diferentes grados de cobertura, basándose en el Catastro de Bosque Nativo de CONAF (2013). En cada parcela sólo se muestreó especímenes mayores a 10 cm de DAP (diámetro a la altura del pecho). Para estos, se midió la composición de especies, así como diferentes características de su estructura. Además, para estos especímenes se midió el Índice de Área Foliar (LAI) a través de un ceptómetro, instrumento que mide la radiación solar interceptada por el follaje de los árboles, la cual es luego transformada en valores de

**<sup>1.</sup>** https://gefmontana.mma.gob.cl/wp-content/uploads/2021/02/INFORME-AIRE-GEF-Montana.pdf

LAI (m<sup>2</sup> follaje/m<sup>2</sup> superficie proyectada). En cada lugar muestreado, se realizó primero una medición control, en un lugar sin cobertura de vegetación, después se tomaron lecturas independientes por parcela y para cada individuo de las cinco especies priorizadas por su dominancia (quillay, espino, litre, boldo y peumo).

El cálculo de la depositación de material particulado MP<sub>10</sub> se realizó en base a los resultados obtenidos del área foliar, la temperatura y la concentración de contaminantes (que se obtuvieron de las estaciones MACAM más cercanas a las parcelas de muestreo), los cuales se ingresaron como dato alimentador del modelo I-Tree Eco. La depositación seca para MP<sub>10</sub> se calculó de acuerdo a las relaciones entre el flujo de material particulado que se obtiene en función de la concentración de contaminante y el cálculo de la velocidad de depositación (que incluye el índice de área foliar de la especie o tipo forestal), de acuerdo a las siguientes relaciones:

> *F = Vd x C x 3600 Fmin = Vd,min x C x 3600 Fmax = Vd,max x C x 3600*

Donde: *F* = Flujo de PM10 (g m-2 h-1) *Vd* = Velocidad de depositación (m s-1) *C* = Concentración del contaminante

Para realizar la cuantificación espacial del potencial de remoción del bosque nativo se calculó la capacidad de remoción de material particulado  $PM_{10}$  para cada una de las parcelas, obteniéndose valores de depositacion por parcela (g/hora, g/día, g/año) y por metro cuadrado, reportándose finalmente valores por kg/año/ha. Posteriormente, los valores obtenidos para cada parcela fueron asignados a polígonos del Catastro de Bosque Nativo de CONAF, basado en la cobertura y mínima distancia euclidiana entre el centroide de cada polígono y las parcelas. Con esto se generaron mapas anuales para depositación de MP<sub>10</sub> en el bosque nativo para coberturas del catastro encontradas a menos de 20 km de las parcelas de muestreo.

Para realizar la cuantificación del potencial de depositación para cada una de las cinco especies dominantes del bosque nativo, se calculó la capacidad de remoción de material particulado MP<sub>10</sub> a partir de la medición del LAI en las parcelas donde estuvieron presentes, así como sus características estructurales. Se aplicaron los mismos cálculos descritos anteriormente, obteniéndose valores de depositación por árbol (kg/año/árbol) y depositación por m<sup>2</sup> (kg/Ha/año).

#### **P-2. CAPTURA DE CARBONO**

El Proyecto GEF Montaña financió el estudio "Estimación de las emisiones y capturas de carbono de los ecosistemas mediterráneos de la zona central de Chile" para determinar la captura de carbono y emisiones por degradación en los bosques y matorrales de la zona mediterránea para el área del proyecto. La metodología utilizada estima la cantidad de carbono existente en bosques y matorrales esclerófilos para los años 2001 y 2013, basándose en el trabajo previo realizado por el Centro de Estudios OTERRA, por encargo de CONAF.

El estudio de CONAF (Cano et al, 2016) generó un modelo de existencias de carbono en los bosques, que se basa en la relación entre el CO<sub>2</sub>e de la biomasa aérea de la vegetación arbórea, y la reflectividad que entregan las imágenes satelitales, tales como Landsat 5TM y Landsat 8 OLI. Para esto, se utilizaron datos de terreno obtenidos de 28 parcelas del Tipo Forestal Esclerófilo del Inventario de Dendroenergía y Carbono Forestal de CONAF, dentro de las cuales se identificaron 30 especies de árboles, de las cuales 16 presentaron funciones de biomasa y/o volumen fustal. El cálculo de carbono en la biomasa aérea en estas parcelas se realizó utilizando modelos de biomasa o funciones de volumen bruto fustal obtenido de la bibliografía. El cálculo de contenido de carbono en las parcelas fue calculado con datos en terreno obtenidos desde 2012 hasta 2015, por lo que se ajustaron los datos homogeneizando al año con mayor número de parcelas, correspondiente al 2014 (Cano et al, 2016). Posteriormente se obtuvieron los datos de reflectividad espectral del satélite Landsat-8 OLI, de dos imágenes de verano para las cuales se calculó el promedio entre ambas, para cada banda espectral, para cada una de las 28 parcelas de terreno. Con esta información se calculó el Índice de Diferencia Normalizado (IDN) como la división entre la resta y la suma de las bandas del Infrarrojo Cercano (NIR) y la primera banda del Infrarrojo de Onda Corta (SWIR 1). La obtención del valor absoluto de contenido de CO₂e se calcula a partir de un modelo de regresión lineal basado en el IDN, que presentó un mayor ajuste (R2 =0,59) (Cano et al., 2016). Es así que el modelo de regresión lineal de CO<sub>2</sub>e en bosques mediterráneos para las imágenes Landsat 8 OLI es:

#### *Modelo de CO*₂*e LANDSAT 8 OLI = 29,879 [(bNIR – bSWIR1) / (bNIR + bSWIR1)] + 9,0093*

Para hacer operativo este modelo para años anteriores al 2013, específicamente 2001, y así poder comparar los valores de existencias de carbono obtenidos de las imágenes, se utilizó un ajuste de la ecuación descrita, para el sensor Landsat 5 a través de imágenes del satélite MODIS. El análisis indica que en la imagen Landsat 5 TM hay una subestimación de 0,015 sobre el valor del índice incluido en el modelo de cuantificación de CO<sub>2</sub>eq desarrollado en el paso anterior, por lo que se ajustó el modelo de Landsat 8, incluyendo este coeficiente (para mayor detalle del análisis de las imágenes y cálculo de los índices referirse a Cano et al, 2016).

 *Modelo de CO*₂*e LANDSAT 5 = 29,879 [(bNIR – bSWIR1) / (bNIR + bSWIR1)+0.015] + 9,0093*

De esta forma se obtuvieron las coberturas de existencias de carbono para el área del Proyecto GEF Montaña para cada año en estudio, 2001 y 2013. Como cartografía base, este estudio utilizó la cobertura de biotopos generada por el equipo del Proyecto GEF Montaña, siendo éstas, unidades ecosistémicas básicas, de escala local, que se relacionan con los ecosistemas terrestres de escala regional y nacional conocidos como Pisos Vegetacionales (Luebert & Pliscoff, 2017). Con esta cartografía, se extrajeron los cálculos de existencias de carbono para ambos años en estudio y se determinaron los cambios de existencias de carbono en los biotopos relativos a bosques y matorrales esclerófilos para ese período. Posterior a eso, se calculó la captura total de carbono en el período de estudio, que corresponde a la suma de las capturas de CO<sub>2</sub>eq en todos los polígonos cuyas existencias de carbono en 2013 fueron superiores a las existencias de carbono en el año 2001 (Cano, 2020).

Para el Reporte 2020 SIMBIO RMS se realizó un análisis desglosado por comuna de las capturas de carbono equivalente realizadas por los bosques y matorrales en ellas. El Proyecto GEF Montaña realizará una actualización de este cálculo de captura de carbono de forma de obtener resultados actualizados para el año 2022.

Mayor detalle de la metodología para el cálculo de este servicio ecosistémico en la zona chilena mediterránea puede ser encontrada en la Nota Informativa N°32 de la Estrategia Nacional de Cambio Climático y Recursos Vegetacionales, y en el Informe "Estimación de las emisiones y capturas de carbono de los ecosistemas mediterráneos de la zona central de Chile" de Javier Cano Martín, 2020 y elaborado a pedido del Proyecto GEF Montaña (Cano, 2020).

#### **P-3. DEGRADACIÓN DE BOSQUE**

El área en estudio donde se emplaza el Proyecto GEF Montaña ha sufrido años de explotación de sus bosques, debido principalmente al uso que se les ha dado para carbón, leña y alimentación de ganado, o bien por su reemplazo por áreas agrícolas o urbanas, además del impacto de incendios, entre otros. Esto ha generado una severa degradación de los bosques y matorrales esclerófilos con la consecuente pérdida de biodiversidad en la zona mediterránea y la disminución en la absorción y el almacenamiento de carbono.

De acuerdo al trabajo realizado por CONAF y OTERRA (Cano et al. 2016 a, y b), y al cual el equipo GEF Montaña se ajusta en este análisis, se considera degradación a *toda aquella reducción del almacenamiento de carbono de un bosque, provocada por el hombre, con una intensidad que recomienda el cese de cualquier actividad silvícola, pero que no provoca un cambio de uso de suelo.* Es así como las emisiones por degradación corresponden específicamente a aquellas que se generan a partir de la reducción de existencias de carbono en bosque o matorral, que se producen por debajo de un umbral de degradación (Cano, 2020).

**<sup>2.</sup>** http://www.enccrv-chile.cl/descargas/publicaciones/38-nota-informativa-n-3/file

Para realizar los cálculos de emisiones de carbono por degradación en bosques, se aplicó el mismo modelo de cálculo de existencias de carbono, descrito en el numeral anterior, a imágenes Landsat del año 2001 y 2013. Utilizando la cobertura de biotopos y esta información de carbono, se determinó el cambio en existencias de carbono para este período en cada polígono de la cartografía. Para calcular las emisiones por degradación se sumaron las emisiones de carbono en los polígonos cuyas existencias de carbono en el año 2013 fueron inferiores a las existencias de carbono en el año 2001, y que además se encontraban por debajo del umbral de degradación en el 2013. A nivel comunal se determinó la superficie de bosque nativo en degradación y las emisiones en toneladas de carbono.

Mayor detalle de la metodología utilizada por CONAF para el cálculo de degradación de bosques mediterráneos en Chile (Región Metropolitana, de Valparaíso y de O'Higgins) puede ser encontrada online en la Nota Informativa N°3<sup>3</sup> y N°9<sup>4</sup> de la Estrategia Nacional de Cambio Climático y Recursos Vegetacionales, y en el Informe "Estimación de las emisiones y capturas de carbono de los ecosistemas mediterráneos de la zona central de Chile" de Javier Cano Martín, 2020 y elaborado a pedido del Proyecto GEF Montaña (Cano, 2020).

#### **P-4. DEGRADACIÓN DE LA VEGETACIÓN NATIVA**

Este indicador estima la degradación de la vegetación nativa a través de la evaluación de las tendencias en la productividad primaria del conjunto de ecosistemas terrestres presentes en la RM, estimadas a partir del Índice de Vegetación de Diferencia Normalizada (NDVI). Las coberturas de NDVI fueron obtenidas a partir del satélite MODIS Terra, a una resolución espacial de 250 m y resolución temporal cada 16 días (Cuadro 1). Cada una de estas imágenes es el resultado de la composición de los mayores valores diarios de NDVI de cada pixel durante un período de 16 días.

Se realizó un procesamiento de las imágenes, que incluyó la reproyección de las mismas, utilizando los softwares R y ArcGIS. Los valores de NDVI obtenidos fluctúan entre -1000 a 1000, los cuales al ser divididos por 1000 permiten obtener los valores tradicionales de NDVI entre -1 y 1. Para su interpretación los valores menores o igual a 0 representan áreas sin vegetación, y valores mayores a 0,1 representarían áreas vegetadas (Chuvieco, 2008).

Con todas las imágenes extraídas y procesadas se calcularon las coberturas estacionales, considerando las siguientes fechas para determinar cada estación; primavera entre el 21 de septiembre y el 20 de diciembre, verano entre el 21 de diciembre y el 20 de marzo, otoño entre el 21 de marzo y 20 de junio e invierno entre el 21 de junio y el 22 de septiembre (Cuadro 1).

**<sup>3.</sup>** http://www.enccrv-chile.cl/descargas/publicaciones/38-nota-informativa-n-3/file

**<sup>4.</sup>** http://www.enccrv-chile.cl/index.php/descargas/publicaciones/349-nota-informativa-9/file

**Cuadro 1.** Imágenes MODIS NDVI utilizadas para análisis 2016-2018 y su correspondiente fecha y respectiva estación del año. (Continúa en pág.13)

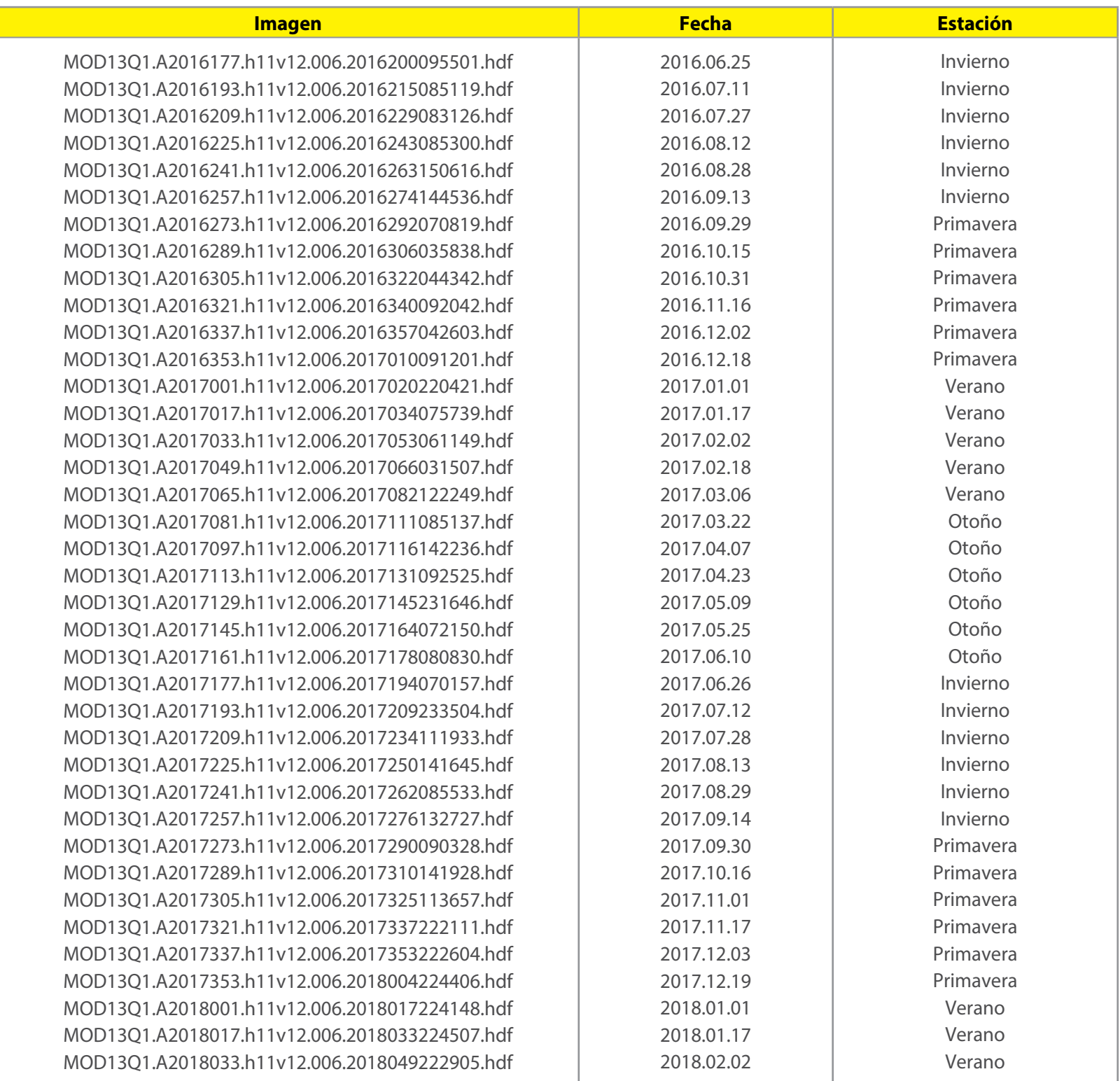

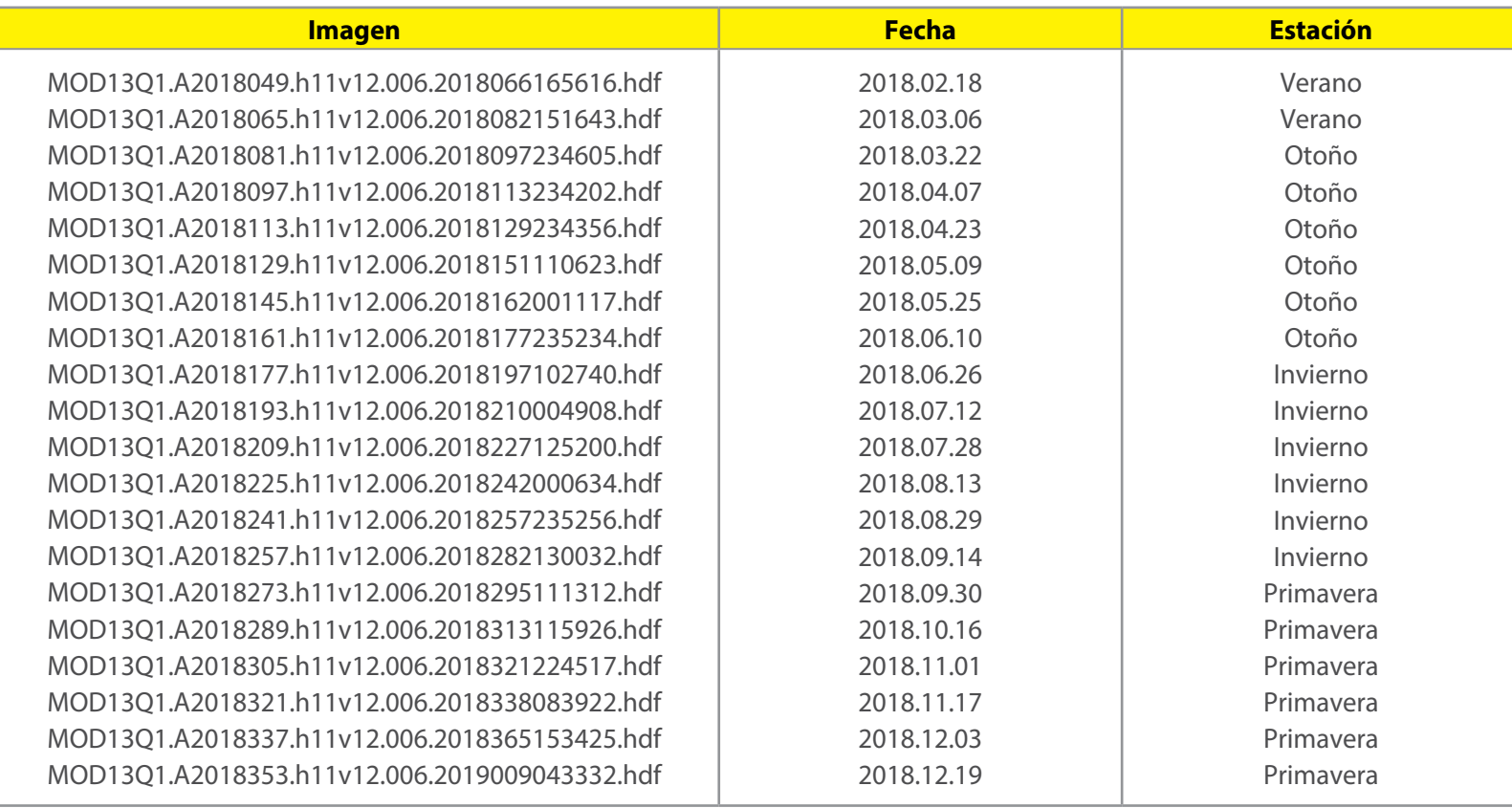

Para cada capa estacional por año, se extrajo la información de NDVI correspondiente a cada piso vegetacional ubicado dentro del área de estudio. Se calculó la variable NDVI promedio de la vegetación en cada ecosistema para cada estación del año, para entender el comportamiento fenológico estacional de la vegetación en el área (Pettorelli, 2013) y así conocer, por ejemplo, en qué temporada ocurre la mayor productividad en cada ecosistema del área.

Para analizar las tendencias en la productividad de la vegetación para cada piso vegetacional, se utilizó la información promedio de NDVI de la temporada donde se presentó su peak de productividad. De esta forma, se describieron las tendencias observables en una ventana temporal de casi tres años mediante una simple tendencia lineal y se realizó una comparación de estas entre pisos vegetacionales.

#### **P-5. ÍNDICE DE FRAGMENTACIÓN**

La fragmentación del paisaje es uno de los resultados de la degradación de los ecosistemas, donde se generan pequeños parches de vegetación natural, rodeados por una matriz degradada. Representa un cambio

en la estructura y configuración de los hábitats dentro del paisaje, y conlleva la transformación de un hábitat, inicialmente dominante y relativamente continuo, en un conjunto de parches empequeñecidos, denominados fragmentos, que quedan embebidos en un nuevo hábitat, mayoritario y cualitativamente muy distinto al original, denominado matriz. Los paisajes fragmentados pueden ser resultado de procesos naturales, como la respuesta diferencial de las especies a los gradientes ambientales, o las perturbaciones y los consecuentes procesos de sucesión que generan mosaicos de hábitats con distintas comunidades ecológicas. Sin embargo, esta fragmentación se incrementa considerablemente debido a la transformación de los hábitats provocada por los seres humanos y su uso indiscriminado de los recursos naturales, por ejemplo, con la deforestación para expansión de terrenos agrícolas y ganaderos.

Para cuantificar este impacto en el área del Proyecto GEF Montaña, se ha desarrollado un indicador del grado de fragmentación del paisaje en base al índice de fragmentación antropogénica de Steenmans y Pinborg. Este indice, elaborado por Steenmans y Pinborg (2000) para la Agencia Europea del Medio Ambiente, ayuda a entender la complejidad del paisaje, expresando la conectividad de áreas potencialmente interesantes para su conservación, sobre todo, de aquellas que se encuentran muy presionadas por las actividades humanas (urbanización, industria o agricultura) o por la presencia de grandes ejes de comunicación terrestre. Por esta razón, el índice gravita en torno a los usos del suelo, discriminando los que por sus características naturales son susceptibles de ser considerados sensibles a procesos de fragmentación, de aquellos otros usos que generan una presión sobre los anteriores o no participan en posibles impactos a causa de una supuesta neutralidad. Por tanto, para la aplicación del índice es primordial disponer de una capa georreferenciada de usos del suelo cuya nomenclatura sea apropiada para distinguir entre usos sensibles a proceso de fragmentación y usos no sensibles. Para efectos del cálculo de este índice se utilizó como cobertura de uso de suelo el Catastro de Bosque Nativo de CONAF (2013), el cual fue rasterizado, dado que para el cálculo del índice es imprescindible que la información geográfica esté en formato raster para poder realizar operaciones de vecindad entre celdillas "sensibles" y "no sensibles", que nos permitan conocer el grado de conectividad entre las celdillas sensibles.

El índice de fragmentación se estima a partir de la ecuación:

#### *IF=psc/(ps/cs\**16*)\*(ps/*16*)*

Donde, psc son las celdillas sensibles conectadas, ps las celdillas sensibles y cs los complejos sensibles como se representa en la Figura 1.

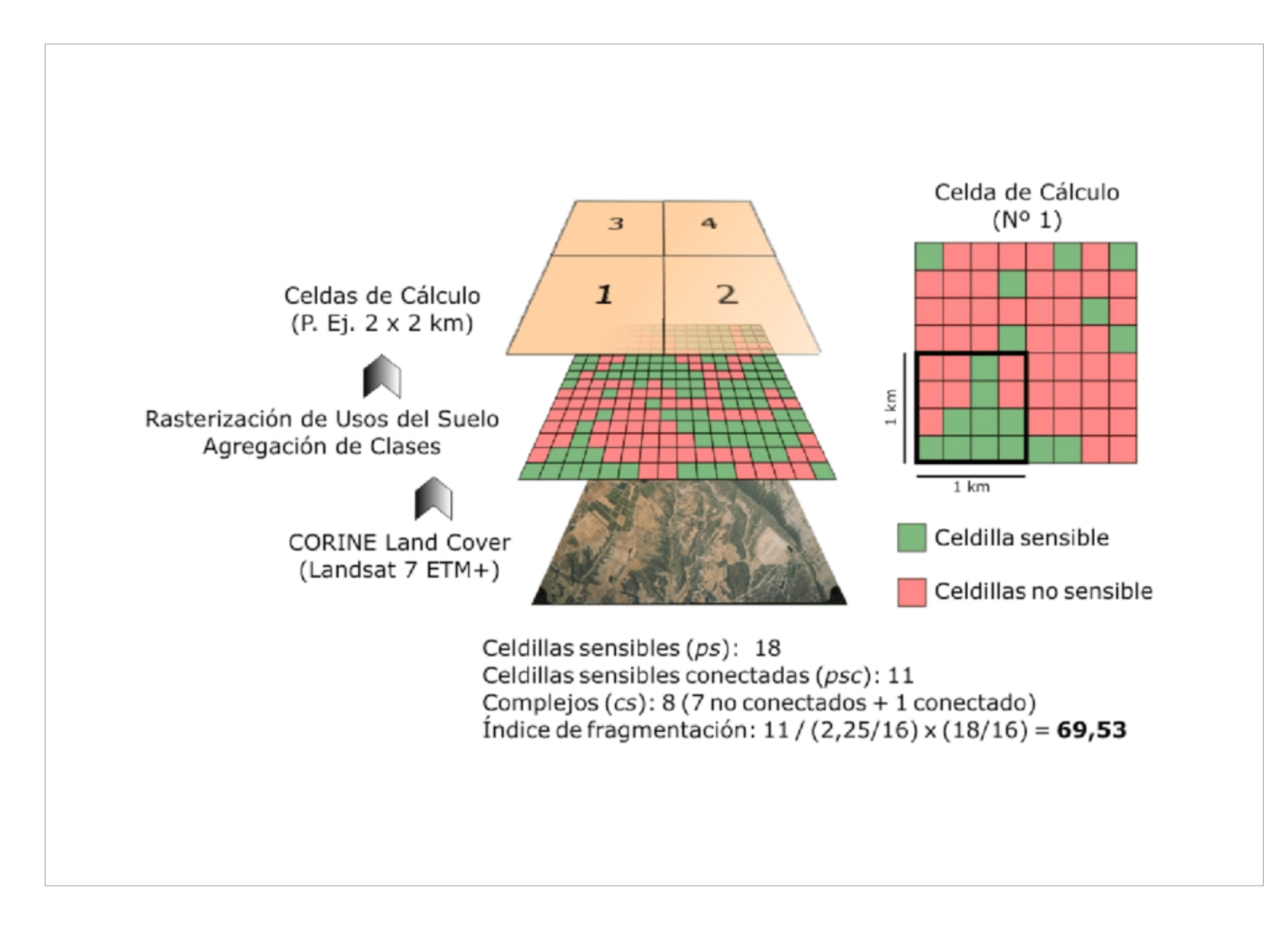

**Figura 1.** Cálculo del índice de fragmentación. **Fuente:** Sánchez Donoso, FJ. y Sepúlveda Ávila, GJ (2017).

# ESCALA DE SITIO

**02**

Foto: *Viola truncata,* por Rocio Cano

#### **2. ESCALA DE SITIO**

En forma complementaria a la aproximación de escala de paisaje, el levantamiento de "información núcleo" desarrolla estudios de caso o "*zoom in*" dentro del paisaje con predominancia de vegetación nativa, que permiten monitorear cómo están respondiendo las comunidades a los cambios observados a escala de paisaje. Mientras a escala de paisaje se pueden estudiar las componentes de estructura y funcionalidad, a escala de sitio se puede monitorear principalmente la componente de composición de la biodiversidad. Dado que para caracterizar los cambios relativos a la abundancia y presencia de especies específicas se requiere tomar datos en terreno, no es factible por su costo realizar este estudio en forma sistemática para el área completa del Proyecto GEF Montaña. Por tanto, se han seleccionado tres estrategias para estudiar esta componente: un monitoreo específico para caracterizar el ensamble de carnívoros nativos en los corredores biológicos naturales de montaña, un monitoreo de la flora altoandina y sus respuestas a variables de cambio climático y la caracterización a lo largo de un gradiente altitudinal en dos sitios testigo de la cordillera de La Costa, de las comunidades vegetales y animales.

#### **S-1. ESTUDIO DE CORREDORES BIOLÓGICOS NATURALES DE MONTAÑA**

Este monitoreo está orientado a la evaluación de la conectividad funcional en los principales cordones montañosos de la cordillera de Los Andes y de La Costa, y entre ellos los cordones transversales de Angostura de Paine y de Chacabuco, que pueden ser considerados corredores biológicos naturales entre ambas cordilleras. Apunta a monitorear un aspecto de la funcionalidad de los corredores y con ello del paisaje, estudiando las variaciones en la composición del ensamble de fauna carnívora/omnívora a través de trampas cámara. La mayoría de las especies de carnívoros terrestres son depredadores tope y tienen un rol importante en el equilibrio de los ecosistemas que habitan. La transferencia de energía entre distintos niveles tróficos es poco eficiente (aproximadamente 10% de energía se transfiere de un nivel a otro), por ello los carnívoros en los niveles más altos (depredadores tope) son usualmente mucho menos abundantes que aquellos en niveles inferiores, y estos a su vez que sus presas herbívoras, dando lugar a una estructura típicamente piramidal (pirámide trófica). Por lo tanto, el mantenimiento de una población viable de depredadores tope, incluso a bajas densidades, requiere del consumo de un elevado número de presas sobre una extensión geográficamente amplia. En un ecosistema la productividad primaria, que representa la energía disponible, determina el largo de una cadena trófica, siendo los depredadores tope (particularmente los más especializados) altamente susceptibles a la escasez de recursos e interrupciones en el flujo de nutrientes y energía (Farías, 2017). En este sentido, la abundancia y la diversidad de carnívoros en un área, constituyen indicadores importantes de la salud general de un ecosistema, ya que integran la información proveniente de perturbaciones experimentadas por niveles tróficos inferiores, incluyendo la ocurrencia de disturbios antrópicos (polución, fragmentación de hábitat, caza, incendios y otros). Esto hace que este gremio sea particularmente interesante de estudiar en el marco de un sistema de monitoreo del estado, presión y respuesta de biodiversidad en la Región Metropolitana de Santiago.

En el área del Proyecto pueden encontrarse ocho especies de carnívoros terrestres nativos, los que pueden agruparse del siguiente modo:

**• Felinos:** considerados carnívoros estrictos. En este grupo se encuentran *Leopardus colocolo* (gato colocolo) clasificado en categoría de conservación "Casi Amenazado"; *Leopardus guigna* (guiña) en categoría "Vulnerable"; *Leopardus jacobita* (gato andino) en categoría "En Peligro"; y *Puma concolor* (puma) en categoría "Casi Amenazado".

**• Mustélidos:** también catalogados como carnívoros estrictos. A este grupo pertenece *Galictis cuja* (quique), que se encuentra clasificado en categoría de conservación "Preocupación Menor".

**• Cánidos:** considerados como carnívoros omnívoros. Aquí pertenecen *Lycalopex culpaeus* (zorro culpeo) y *Lycalopex griseus* (zorro chilla), ambos en categoría de conservación "Preocupación Menor".

**• Mefíticos:** descritos como carnívoros omnívoros. A este grupo pertenece *Conepatus chinga* (chingue), que se encuentra en categoría de conservación "Preocupación Menor".

Estos animales, al tener ámbitos de hogar extensos (en particular los carnívoros de mayor tamaño) utilizan los corredores biológicos naturales de montaña, y su monitoreo permite hacer seguimiento a las áreas críticas para la conectividad funcional de los mismos.

#### **Equipos y diseño del muestreo**

Utilizar trampas cámara permite estudiar especies que son difíciles de observar, por ser escurridizas o tener horarios nocturnos. Para el monitoreo de carnívoros se está utilizando trampas cámara modelo Bushnell Trophy Cam, las cuales poseen un sensor pasivo con un ángulo de detección cercano a 45°, el cual funciona mediante bandas de detección de movimiento o cambios de temperatura. Con el fin de atraer potenciales carnívoros presentes en un rango de al menos 100 m, se utilizaron cebos con atractor de orina de lince, los cuales fueron preparados con algodón humedecido con el atractor y luego adheridos a una pequeña roca con cinta de ducto. Esta roca fue cubierta con rocas de mayor tamaño, y pesadas, para que no fuera tan fácil para los carnívoros llevárselas.

El diseño muestral, que definió la localización de las trampas cámara, respondió a los siguientes criterios,

los cuales fueron evaluados en gabinete con los programas Google Earth y ArcMap:

**•** Sitios que estuvieran ubicados a lo largo de los cordones transversales (Chacabuco y Paine), o a lo largo de la cordillera de Los Andes o de La Costa.

**•** Sitios que presentaran algún grado de cuidado o administración del territorio, como por ejemplo la Red de Santuarios de la Naturaleza de la Región Metropolitana de Santiago, u otro tipo de administración, a fin de disminuir las probabilidades de hurto de las trampas cámara.

**•** Dentro de cada sitio, la instalación constaría de entre 2 a 10 trampas cámara, distribuidas según la extensión de la propiedad y abarcando un rango altitudinal entre los 400 m.s.n.m. y los 3.500 m.s.n.m. En un primera etapa se priorizó la instalación a mayor altitud, con el objetivo de aumentar la posibilidad de capturar imágenes de felinos. Transcurrido el primer año de toma de datos, y tras la evaluación de los primeros resultados, se ha estado ajustando el diseño muestral para aumentar la representatividad de los ecosistemas identificados dentro del área del proyecto.

**•** Se dará prioridad a dos tipos de hábitat en esta primera aproximación muestral: afloramientos rocosos y portezuelos entre valles, donde la probabilidad de capturar pumas es mayor; y fondos de quebrada, donde la probabilidad de capturar carnívoros más pequeños es mayor<sup>5</sup>.

La decisión final de la ubicación de las trampas cámara se realizó en terreno, con el apoyo del experto en carnívoros Nicolás Lagos, quien también capacitó al equipo GEF Montaña durante todo el proceso de instalación de las mismas. Se dio preferencia a sectores poco accesibles con el fin de disminuir riesgo de hurto, y que representen hábitat frecuentados por carnívoros nativos. Dichos hábitats se reconocieron a través de la presencia de rastros de carnívoros, la presencia de un cruce idóneo entre un valle y otro, a lo largo de filos de las montañas; afloramientos rocosos que albergasen vizcachas y otras presas; o fondos de quebradas y con vegetación densa donde podrían refugiarse los carnívoros de menor tamaño (Figura 2). Las cámaras fueron configuradas con una sensibilidad de sensor baja, media o alta (según nivel de elementos distractores que pudieran activarlas). Se utilizó atractor olfativo (orina de lince) como se mencionó anteriormente, el cual se colocó en una pieza de algodón a una distancia no menor a 2 ms del lente de la trampa cámara. Los terrenos se iniciaron en enero de 2018, finalizando la etapa de instalación de trampas en mayo del 2018, periodo durante el cual se instalaron 58 trampas cámara. No obstante, con menor intensidad se han instalado nuevas trampas cámara, y se han cambiado de ubicación algunas de las instaladas originalmente, dado el bajo número de registros de carnívoros obtenidos. Las últimas instalaciones se hicieron durante febrero del 2019, contabilizándose a esa fecha un total de 63 trampas cámara instaladas en 18 sitios dentro del área del Proyecto GEF Montaña, los cuales son:

**<sup>5.</sup>** Comunicación personal, Nicolás Lagos, especialista en carnívoros.

- 1. Altos de Chicauma
- 2. Cerro El Garfio
- 3. Cerro Poqui
- 4. Codelco División Teniente, embalse Carén
- 5. Codelco División Andina cuesta Chacabuco
- 6. El Manzano
- 7. Fundo Cruz de Piedra
- 8. Las Tórtolas Norte
- 9. Las Tórtolas Sur
- 10. Quebrada Macul
- 11. Reserva Natural Altos de Cantillana
- 12. Santuario de la Naturaleza Los Nogales
- 13. Santuario de la Naturaleza San Francisco de Lagunillas y Quillayal
- 14. Santuario de la Naturaleza Cascada de Las Ánimas
- 15. Santuario de la Naturaleza El Roble
- 16. Santuario de la Naturaleza Yerba Loca
- 17. Santuario de la Naturaleza San Juan de Piche
- 18. Santuario de la Naturaleza El Ajial

La mayoría de las trampas cámara fue revisada en terreno luego de aproximadamente dos semanas de su instalación. Esta revisión permitió chequear el correcto funcionamiento y configuración de la cámara, siendo necesario en algunas ocasiones relocalizar, redirigir o cambiar la configuración de éstas. Luego de este primer chequeo se han realizado revisiones de las cámaras en un período aproximado de tres meses, durante el cual se descargan las imágenes capturadas y se chequea el consumo de pilas, reemplazándolas en caso de estar agotadas.

Las imágenes capturadas fueron analizadas en el marco de una tesis de pregrado titulada "Respuesta del ensamble de carnívoros a efectos antrópicos y medidas de gestión en la Región Metropolitana de Chile"6 . Dicha tesis se realizó en el periodo de marzo 2018 hasta septiembre 2018, durante el cual se logró analizar las imágenes de 42 trampas cámara, localizadas en 10 de los 18 sitios, en seis comunas del área del Proyecto GEF Montaña (Alhué, Colina, Lo Barnechea, Paine, San José de Maipo y TilTil).

Cada imagen que captura un carnívoro corresponde a un registro válido (Figura 3). El tesista revisó un total de 99.915 fotografías, de las cuales 2.388 fotografías correspondieron a registros válidos para la presencia de individuos del orden Carnívora. Cada registro válido fue procesado, extrayendo de la imagen a una planilla Excel los datos de fecha, hora del registro, especie y observaciones en caso de ser pertinente. La información sobre localidad, coordenadas UTM y altura fueron obtenidas del registro de notas de terreno.

**<sup>6.</sup>** Tesis para optar al grado de Licenciado en Biología de la Universidad Andrés Bello por parte de Alejandro Javiel Vergara y con la dirección de proyecto de tesis por parte de la Doctora Petra Wallem Stein, Jefe Temático en Biodiversidad y Servicios Ecosistémicos en 2018.

#### **Capitulo 2. Escala de sitio**

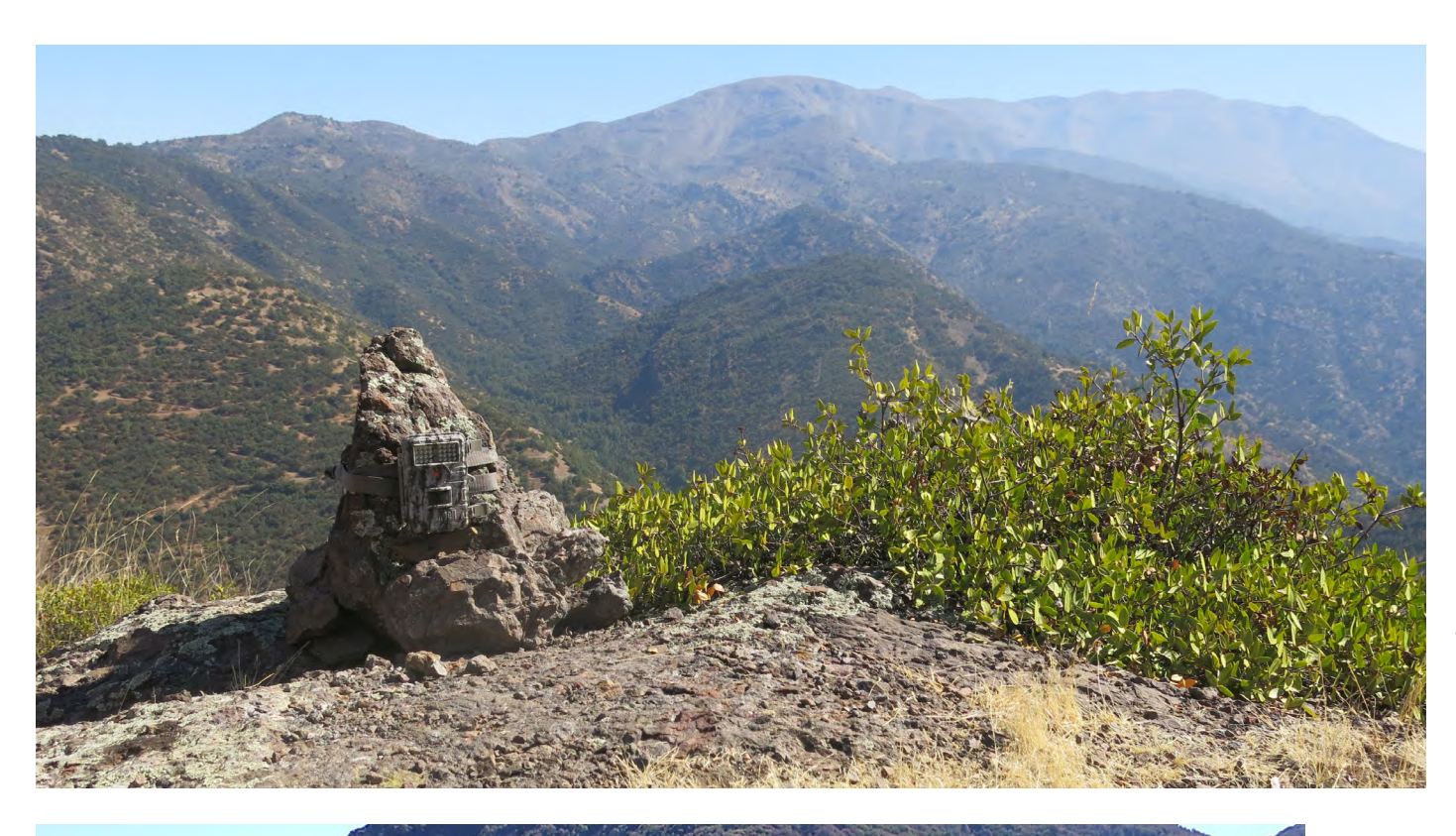

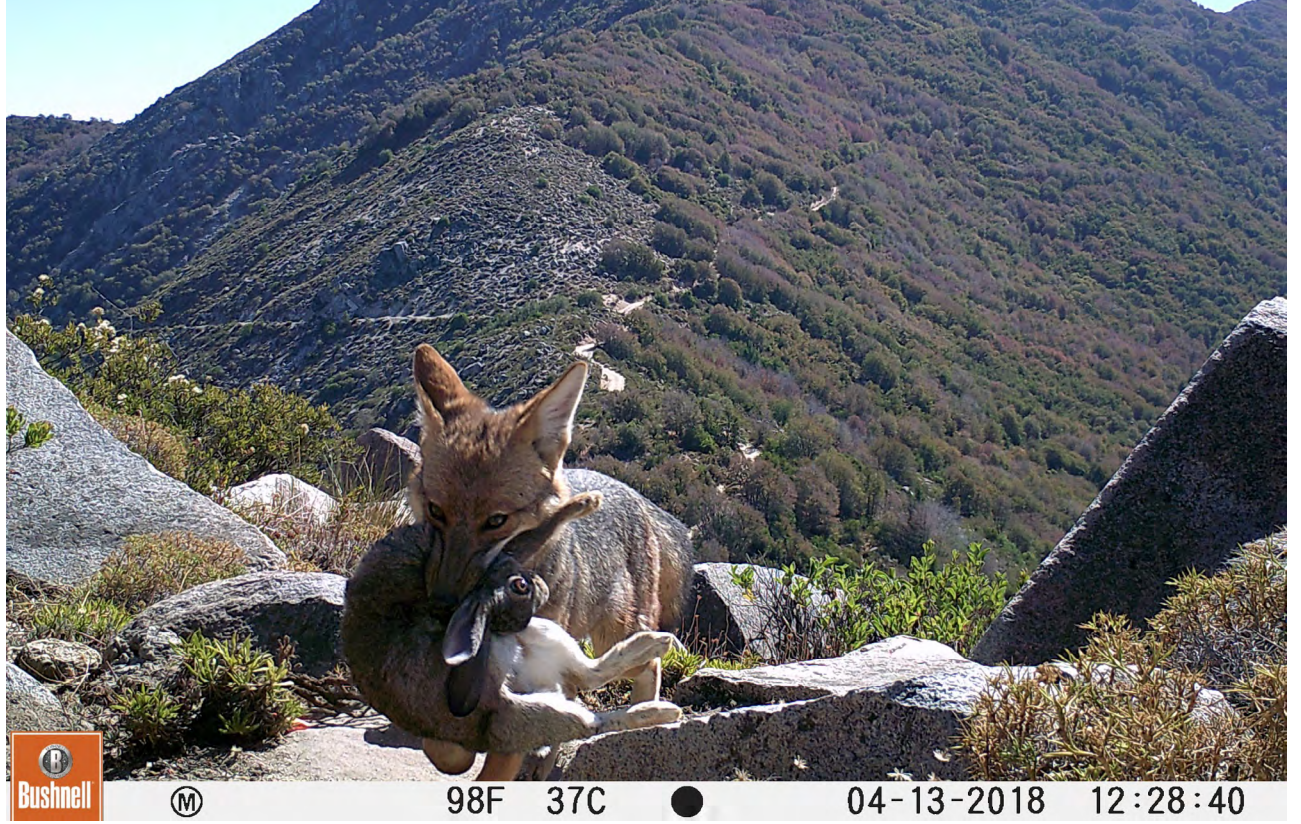

**Figura 2.**  Trampa cámara instalada en el Santuario de la Naturaleza Los Nogales.

**Fuente:** Nicolás Lagos.

**Figura 3.**  Registro de trampa cámara instalada en Santuario de la Naturaleza El Roble.

**Fuente:** Proyecto GEF Montaña.

A partir de la información sistematizada por el tesista, en el Reporte 2020 SIMBIO RMS se presentan los siguientes análisis:

#### **S-1.1. Composición del ensamble de carnívoros nativos terrestres**

Corresponde a la proporción de carnívoros nativos terrestres presentes, respecto de las 8 especies de carnívoros nativos descritos para la RMS. Se determina a partir de la presencia de carnívoros nativos registrados en el conjunto de trampas cámara ubicadas en los sitios monitoreados.

> *N° de especies de carnívoros nativos presentes N° de carnívoros nativos terrestres descritos para la RMS x* 100

donde: *N° de carnívoros nativos terrestres descritos para la RMS* = 8 especies

#### **S-1.2. Presencia de carnívoros exóticos terrestres**

Corresponde a la proporción de trampas cámara con registros de carnívoros exóticos terrestres, respecto del total de trampas cámara revisadas. Considera dos especies de carnívoros exóticos descritos para la RMS, que son el perro doméstico y el gato doméstico.

> *N° de trampas cámara con registros de especies de carnívoros exóticos N° de trampas cámara revisadas) x* 100

donde: *N° de trampas cámara revisadas* = 42 unidades

En el contexto del análisis realizado a la fecha se reconoce que hay un sesgo altitudinal en la distribución de las trampas cámara (Figura 4), habiendo un mayor número de trampas colocadas a mayor altura. Este sesgo se corregirá a partir del 2021 reubicando algunas unidades a menor altura y en hábitat de quebradas y fondos de valle. Por otra parte, se han reconocido ubicaciones de gran valor para el monitoreo de carnívoros, debido a la cantidad, diversidad y calidad de sus registros válidos, por lo cual durante este segundo año se trabajará en la instalación de infraestructura permanente para dichas trampas cámara, con el fin de reducir los hurtos y asegurar un monitoreo estable en el tiempo.

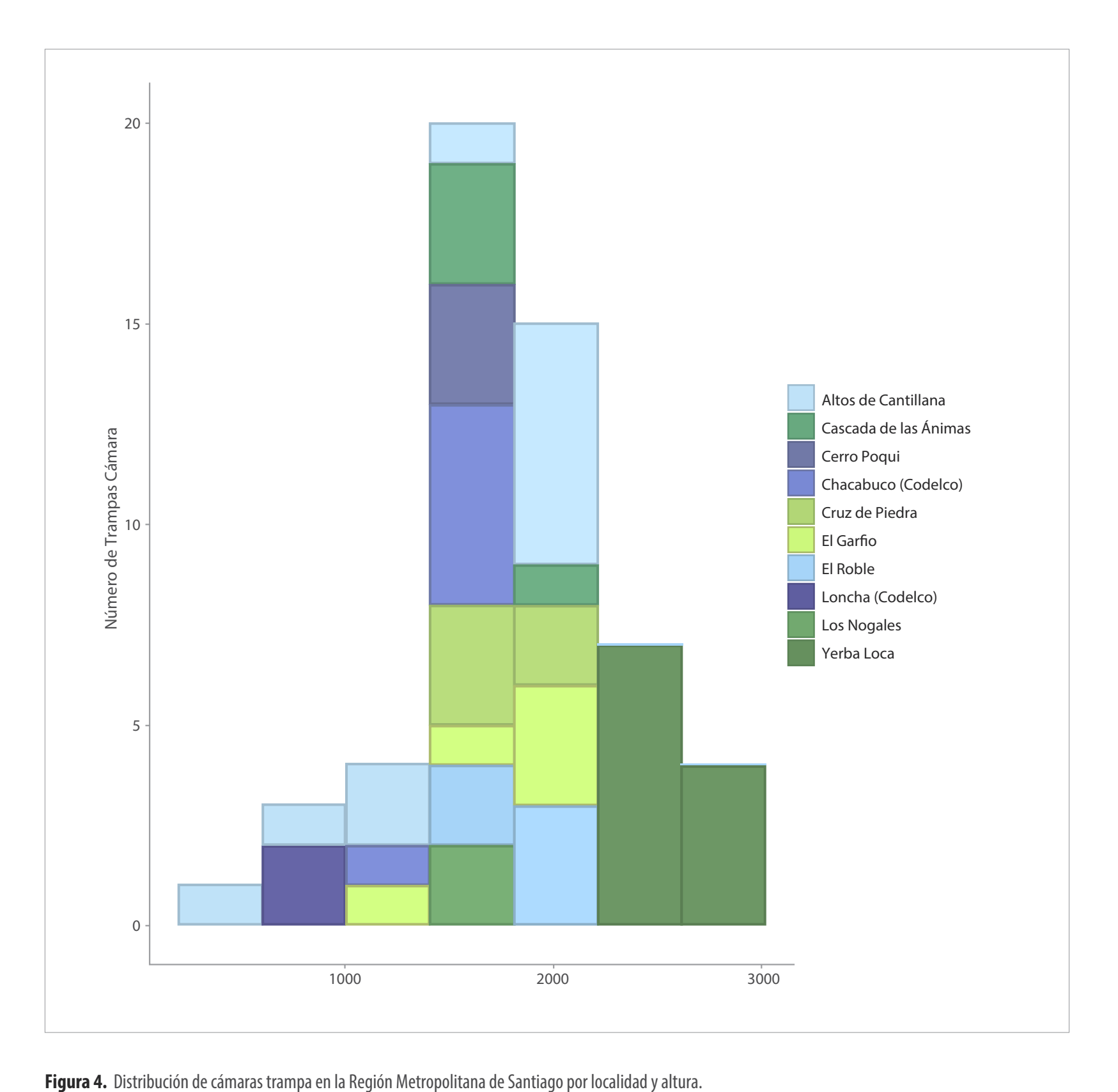

#### **S-2. SITIOS DE MONITOREO EN GRADIENTE ALTITUDINAL**

Este monitoreo está orientado a la evaluación del estado y tendencia de la flora y fauna en diferentes comunidades vegetales a lo largo de un gradiente altitudinal. Para ello, se identificaron sitios testigo para toma de datos, que pasan a llamarse sitios de monitoreo, las cuales corresponden al Santuario de la Naturaleza El Roble y a la Reserva Natural Altos de Cantillana. Estos dos sitios de monitoreo fueron elegidos por ser los dos lugares que alcanzan mayor altitud en la cordillera de La Costa, y que por tanto permiten hacer un estudio en gradiente altitudinal. Además, al ser o contener áreas protegidas, cuentan con una administración establecida que se ha encargado de preservar estos lugares, lo que propicia a que sus ecosistemas se encuentren mejor conservados y más cercanos a un estado natural de la diversidad biológica de la región.

Dentro de ellas se definen estaciones de muestreo, las que son fijas y se deben entender como áreas de monitoreo permanente en donde se aplica en forma sistemática un set de metodologías que permiten caracterizar variaciones en la abundancia y composición de diferentes especies (Figura 5). Las metodologías contempladas abarcan el monitoreo de las clases Reptilia, Aves, Mamalia, y el reino Plantae. El equipo del Proyecto GEF Montaña ha realizado cinco campañas de terreno entre la primavera del 2017 y primavera 2018, con el fin de definir las estaciones de muestreo permanentes dentro de los sitios de monitoreo, y realizar el levantamiento inicial de datos. A la fecha se han establecido la mayoría de las parcelas vegetacionales, proyectándose establecer los muestreos en cuanto a aves, reptiles, y micromamíferos durante el 2019 y 2020. Una vez establecido el diseño muestral completo de un sitio de monitoreo se proyecta visitar cada estación al menos una vez al año, durante la primavera, o idealmente dos veces al año, durante la primavera y otoño.

Durante esta primera etapa de instalación de las estaciones de muestreo se ha priorizado el establecimiento de la metodología correspondiente a parcelas de composición florística de 15x15 m. En terreno se graban las coordenadas geográficas de las cuatro esquinas del cuadrante, que queda orientado hacia el norte y además se marcan con flagging . En este sentido, no queda en la parcela ningún instrumento, cercado, ni otra demarcación más que los flagging. Haber comenzado con la instalación de las estaciones de muestreo con estas parcelas permitirá la caracterización florística de las mismas, con lo cual se podrá evaluar posteriormente cuáles otras metodologías de monitoreo se podrán realizar de manera anidada en cada una de las estaciones (detalles en Figura 5).

#### **Sitio de monitoreo: Reserva Natural Altos de Cantillana**

Corresponde a una Iniciativa de Conservación Privada que contiene dos áreas protegidas, el Santuario Altos de Cantillana - Horcón de Piedra y Roblería Cajón de Lisboa (Decreto 517/2010 del Ministerio de Educación), y el Santuario Horcón de Piedra (Decreto 28/2011 del Ministerio del Medio Ambiente). La reserva se ubica entre las comunas de Melipilla, Alhué y Paine, y en ella se han realizado dos campañas de terreno (diciembre de 2017 y noviembre de 2018), donde el equipo GEF Montaña fue acompañado por el botánico Nicolás Lavandero, y el guardaparque de Altos de Cantillana y especialista en flora, Matías Tobar.

El gradiente altitudinal en este sitio de monitoreo, abarca desde los 600 m.s.n.m. hasta los 2.281 m.s.n.m.

La ubicación de las estaciones de muestreo se definió preliminarmente en gabinete, considerando el gradiente altitudinal de las principales comunidades vegetales, para lo cual se utilizó como referencia la cobertura vegetacional definida en Plan de Manejo del Santuario del 2015. Finalmente, la ubicación definitiva fue ajustada en terreno, considerando criterios de accesibilidad (senderos, caminos) y seguridad (evitar pendientes de riesgo), y representatividad y homogeneidad de las comunidades vegetales de interés. A noviembre 2018 fueron instaladas nueve estaciones de muestreo (Figura 6), disponiéndose dos de ellas en una sección de gradiente "Bajo", tres en "Medio" y cuatro en "Alto". Las comunidades vegetales en que se encuentran estas estaciones de muestreo son:

- **•** 2 en Bosque esclerófilo (608 y 1.084 m.s.n.m.) 2 en Matorral espinoso (651 y 1.060 m.s.n.m.)
- **•** 1 en Matorral media altura (1.289 m.s.n.m.) 1 en Matorral subandino (1.918 m.s.n.m.)
- 
- **•** 1 en Bosque caducifolio de Roble (1.913 m.s.n.m.)

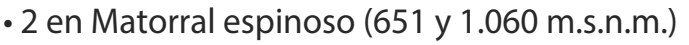

- 
- 1 en Matorral andino (2.007 m.s.n.m.) 1 en Matorral Frangel-Corcolén (1.715 m.s.n.m.)

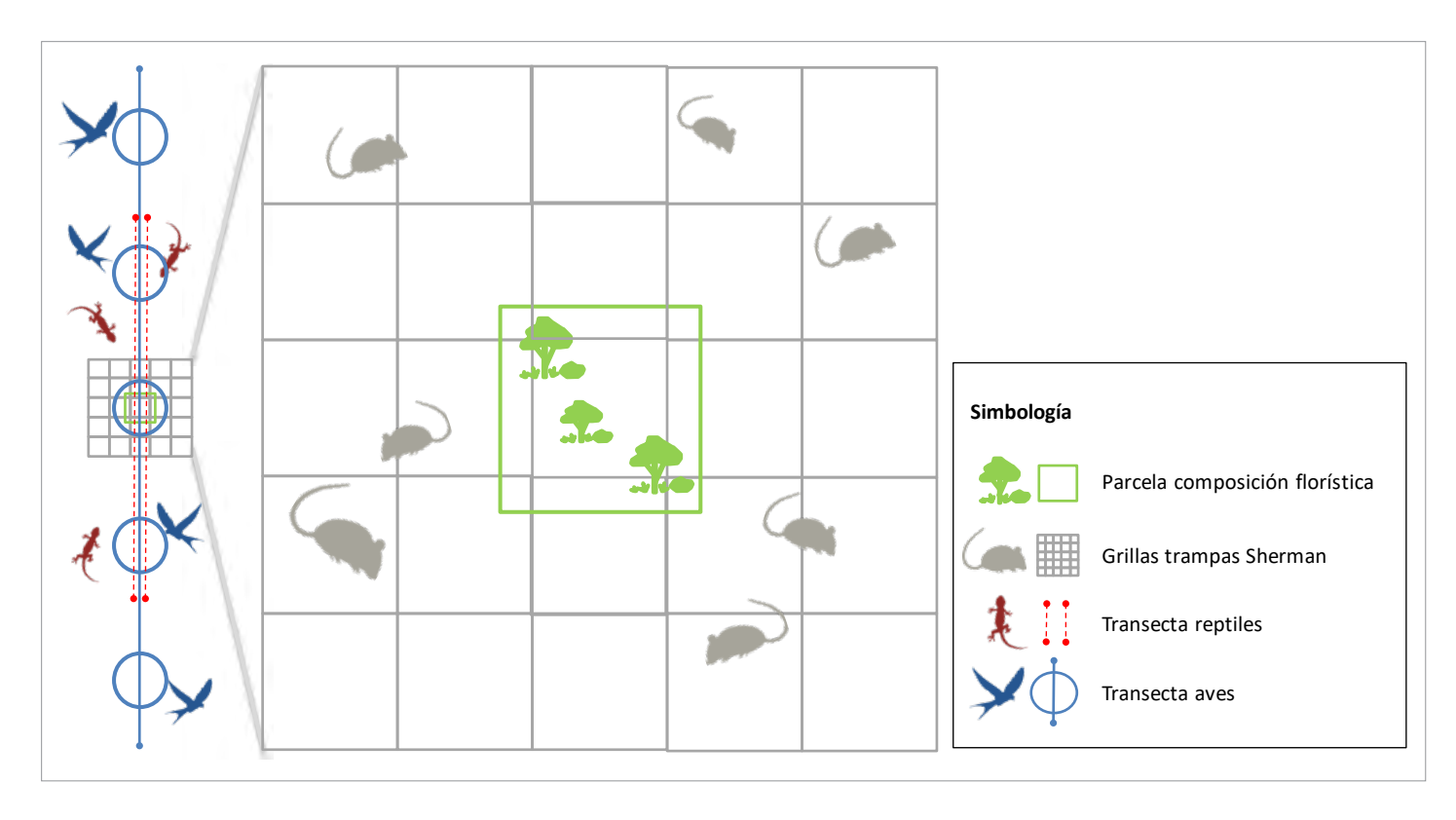

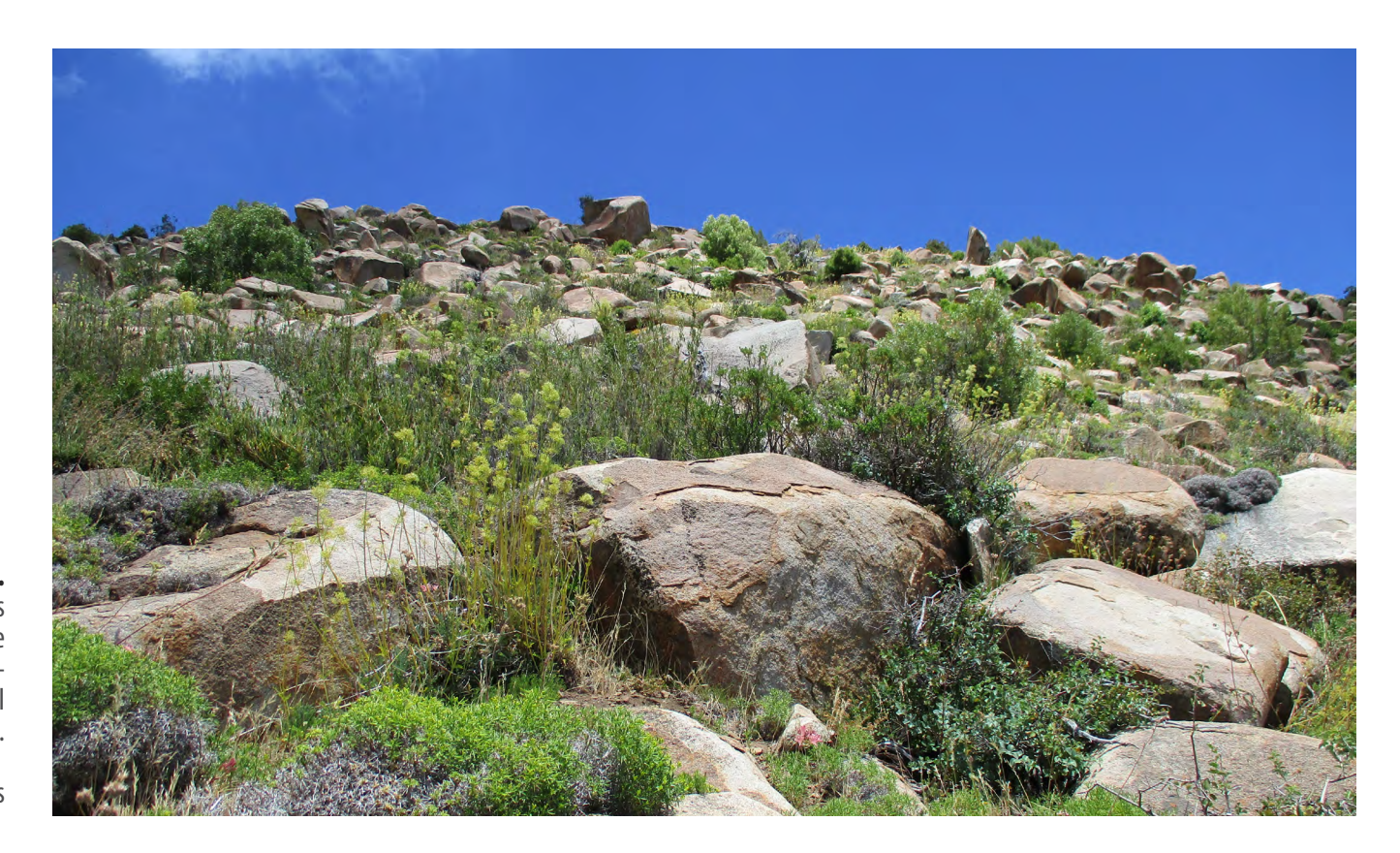

**Figura 6.**  Fotografía de una de las estaciones de muestreo en el sitio de monitoreo Cantillana, la que corresponde a Matorral subandino.

**Fuente:** Sofía Flores

#### **Sitio de monitoreo: Santuario de la Naturaleza El Roble**

Corresponde a una Iniciativa de Conservación Privada (Decreto 229/2000 del Ministerio de Educación), ubicada en la comuna de TilTil. A la fecha se han realizado tres campañas de terreno (noviembre de 2017, febrero de 2018 y septiembre de 2018), donde el equipo GEF Montaña fue acompañado por los especialistas en flora Vanezza Morales y Nicolás Lavandero. El gradiente altitudinal en este sitio de monitoreo, abarca desde los 1.200 m.s.n.m. hasta los 2.222 m.s.n.m.

La ubicación de las estaciones de muestreo se predefinió primeramente en gabinete considerando el gradiente altitudinal de las principales comunidades, para lo cual se utilizó la cartografía de comunidades vegetales definidas en el Plan de Manejo 2016. Finalmente, la ubicación definitiva fue ajustada en terreno, considerando criterios de accesibilidad (senderos, caminos) y seguridad (evitar pendientes de riesgo), y representatividad y homogeneidad de las comunidades vegetales de interés. A septiembre 2018 fueron instaladas 10 estaciones de muestreo (Figura 7), disponiéndose cuatro de ellas en una sección de gradiente "Bajo", tres en "Medio" y tres en "Alto". Las comunidades vegetales en que se encuentran estas estaciones de muestreo son:

- **•** 3 en Matorral espinoso de Chagualillo (1.436, 1.753 y 1.754 m.s.n.m.)
- 2 en Bosque caducifolio de Roble (1.758 y 1.941 m.s.n.m.).
- 2 en Matorral esclerófilo de Romerillo (1.450 y 2.016 m.s.n.m.)
- 1 en Bosque esclerófilo Quillay-Litre (1.293 m.s.n.m.)
- 1 en Bosque laurifolio Canelo-Chequén (1.260 m.s.n.m.)
- 1 en Ecotono Bosque caducifolio de Roble Matorral de altura de Neneo (2.100 m.s.n.m.)

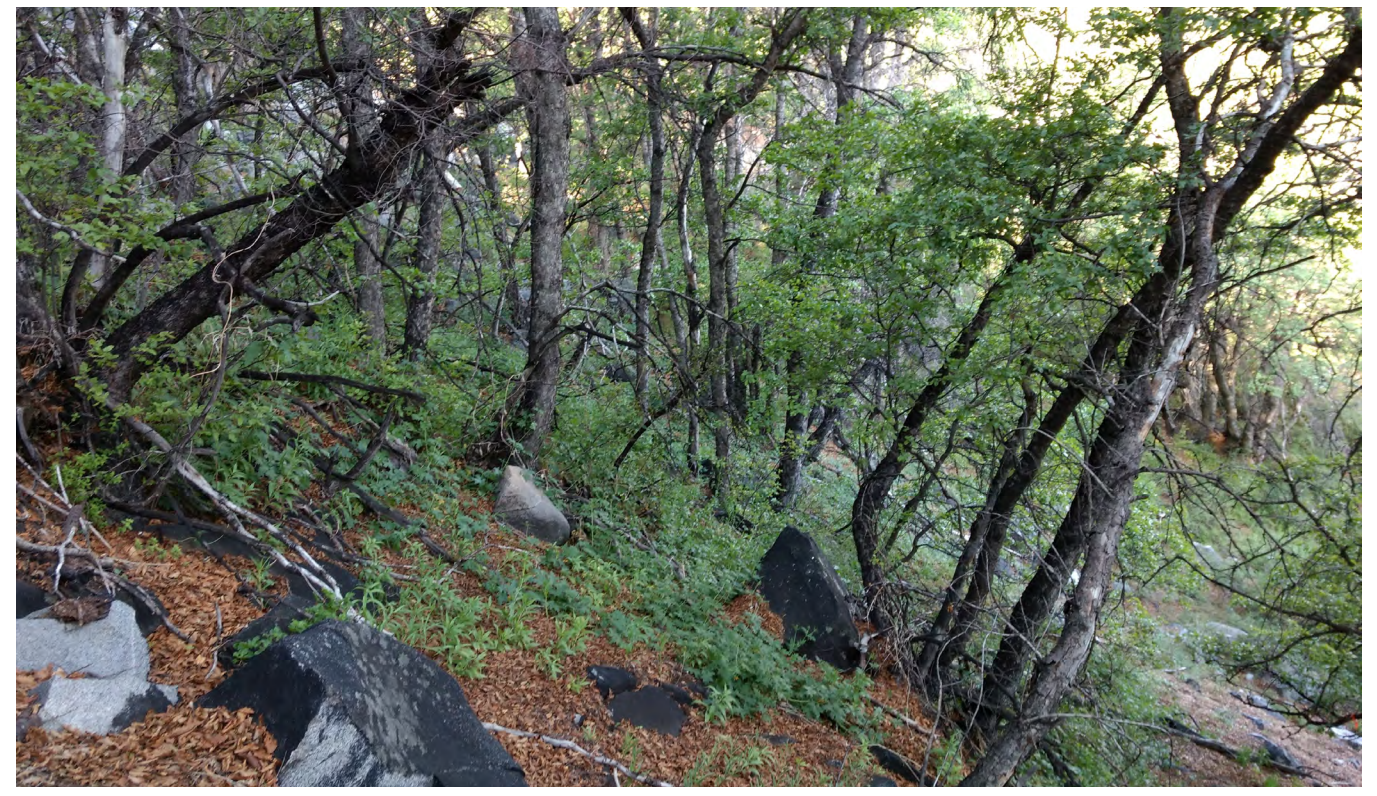

#### **Figura 7.**

Fotografía de una de las estaciones de muestreo en el sitio de monitoreo El Roble, la que corresponde a Bosque caducifolio de Roble.

**Fuente:** Sofía Flores

#### **Levantamiento información de composición florística**

Al interior de cada parcela de 15x15 m se realizó la identificación taxonómica de las especies presentes y se registró su cobertura de acuerdo a la escala Braun-Blanquet (Cuadro 2). Además de ello, se registraron aspectos generales que permiten caracterizar las parcelas, tales como coordenada, altitud, observación de intervenciones, cobertura vegetal, de suelo, de rocas y hojarasca, entre otros. Para cada especie se realizó en gabinete una revisión bibliográfica, completando su taxonomía (familia), y caracterizarla según su origen, hábito, estado de conservación, etc. El listado de especies, su registro de presencia y cobertura, además de las características obtenidas por medio de bibliografía, se dispondrá en la página del Global Biodiversity Information Facility (GBIF).

A partir de dicha información, en el Reporte 2020 SIMBIO RMS se presentan los siguientes indicadores de composición florística:

#### **S-2.1. Frecuencia de especies vegetales**

A partir del listado de presencia de las especies en los sitios de monitoreo Cantillana y El Roble, pudo obtenerse la frecuencia, definida como el número de parcelas en las cuales se encuentra determinada especie, expresada como porcentaje de acuerdo al número total de parcelas en cada sitios de monitoreo (Cuadro 2). Esta medida se asocia a una estimación aproximada de la abundancia de las especies dentro del paisaje de cada sitio de monitoreo.

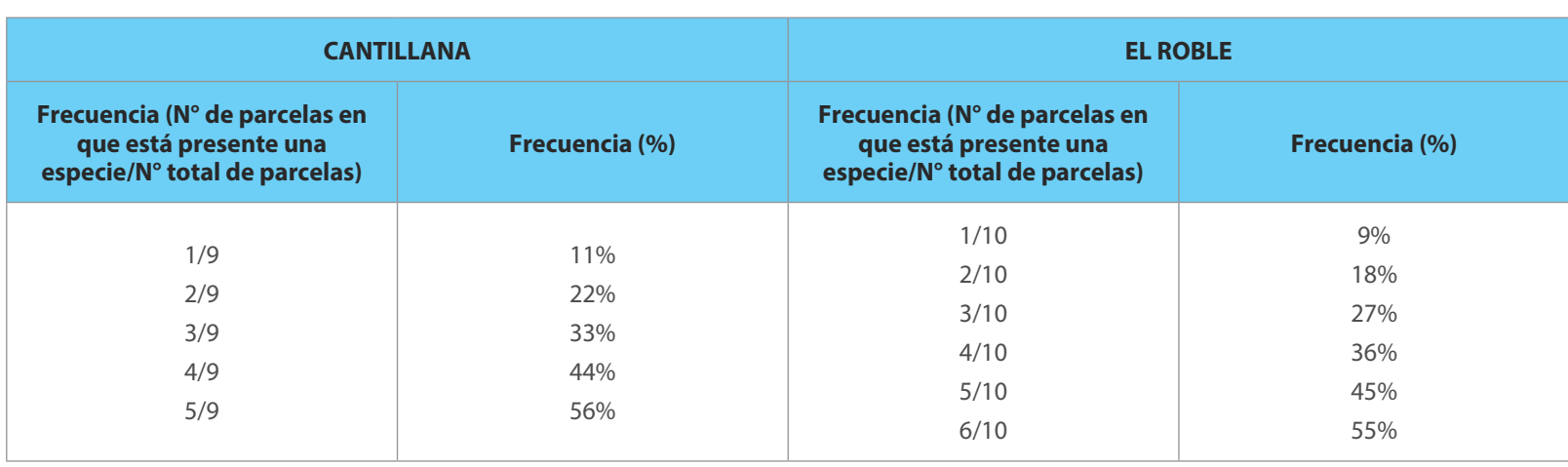

**Cuadro 2.** Equivalencias entre número y porcentaje para las frecuencias de los sitios de monitoreo Cantillana y El Roble.

#### **S-2.2. Cobertura de especies vegetales**

Tal como se mencionó anteriormente, se registró en terreno la cobertura de las especies vegetales de acuerdo a la escala Braun-Blanquet (Cuadro 3). Con esta información se pudo representar el porcentaje de registros de especies que presentan determinada cobertura para cada parcela en los sitios de monitoreo, lo que está íntimamente ligado a la abundancia local de las especies y cómo ésta varía en el tiempo y gradiente altitudinal.

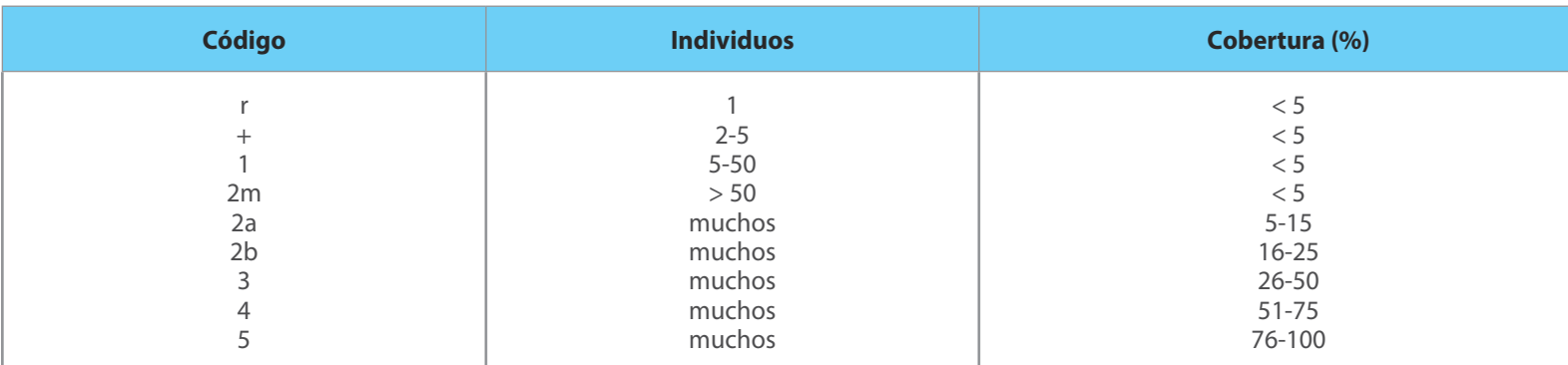

**Cuadro 3.** Escala de coberturas de Braun-Blanquet

**Fuente:** Modificado de Glavar (1996).

#### **S-2.3. Diversidad de especies vegetales**

Para el Reporte 2020 SIMBIO RMS se medirá la diversidad alfa puntual, entendida como el número de especies en un punto determinado, ya sea una muestra territorial, o una muestra de una comunidad (Halffter et al., 2005). En este sentido, la diversidad alfa representa la diversidad de especies a lo largo de subunidades locales relevantes, y por definición abarca dos variables importantes, la riqueza de especies y la abundancia relativa de éstas (Carmona & Carmona, 2013).

Se calcularon dos indicadores de diversidad alfa, uno de riqueza y uno de estructura siguiendo la clasificación de Moreno (2001). En relación al primero, se calculó la Riqueza específica, que destaca por ser un dato tomado directamente en terreno. En este reporte se entenderá el indicador como:

- Riqueza Específica (S): Número total de especies obtenido por un censo o muestreo de la comunidad (Moreno, 2001). Debido a su naturaleza no tiene límite de valores en cuanto a qué especies sean registradas.

En relación al indicador de estructura, se escogió uno de los que representan la dominancia, y que de acuerdo a Moreno (2001), son inversos al concepto de uniformidad o equidad de la comunidad, considerando la representatividad de las especies con mayor valor de importancia, sin evaluar la contribución del resto de las especies. El indicador de dominancia calculado fue el Índice de Simpson que en este reporte se entenderá como:

- Índice de Simpson (λ): Señala la probabilidad de que dos individuos tomados al azar en una muestra sean de la misma especie. Es contrario a la equidad y está fuertemente influido por la importancia de las especies más dominantes (Moreno, 2001). Muestra resultados entre 0 y 1, donde los valores cercanos a 1 explican la dominancia de una especie por sobre las demás, aludiendo a ecosistemas más homogéneos (Campo y Duval, 2014). Su fórmula es: *λ= ∑ p\_i^*<sup>2</sup>

Donde,

*λ* = índice de Simpson

*pi* = abundancia proporcional de la especie i, es decir, el número de individuos de la especie *i* dividido entre el número total de individuos de la muestra.

En la medida que se termine de establecer todas las estaciones de muestreo en cada sitio de monitoreo y además se cuente con varias temporadas de muestreo, se proyecta calcular la diversidad beta, entendida como el grado de cambio o reemplazo en la composición de especies entre diferentes comunidades en un paisaje, y la diversidad gamma, considerada como la riqueza de especies del conjunto de comunidades que integran un paisaje, resultante tanto de las diversidades alfa como de las diversidades beta (Moreno, 2001). Con ello, se podrá contar con información de la diversidad biológica en las diferentes comunidades (diversidad alfa) y también de la tasa de cambio en la biodiversidad entre éstas (diversidad beta), para conocer su contribución al nivel de sitio (diversidad gamma) (Moreno, 2001).

Cabe mencionar que para calcular los índices se utilizó como número de individuos la cobertura estimada según la escala de Braun-Blanquet, para lo cual se realizaron transformaciones (Steubing et al., 2002), utilizando equivalencias en escala ordinal como es la de Van der Maarel (Cuadro 4).

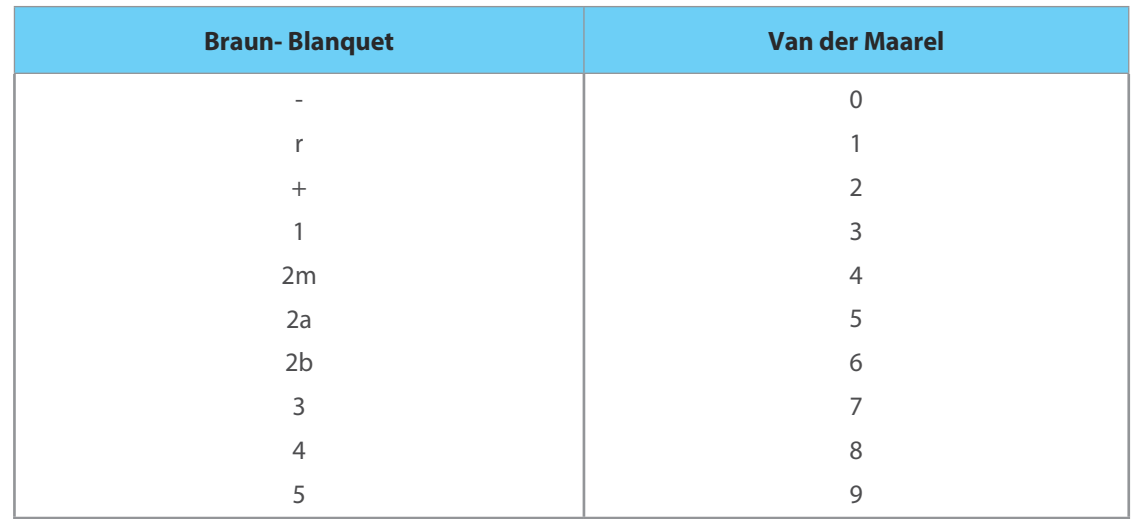

**Cuadro 4.** Concordancia de la escala de cobertura-densidad de Braun-Blanquet con la ordinal de Van der Maarel.

<sup>9</sup> **Fuente:** Modificado de Ramirez *et al.* (1984) y Steubing *et al.* (2002)

#### **S-2.4. Porcentaje de especies vegetales nativas y endémicas**

El origen de las especies vegetales registradas se obtuvo del Catálogo de las Plantas Vasculares de Chile<sup>7</sup>. Se diferenció en cuatro categorías, Nativa, Endémica, Introducida, y Sin Dato, esta última asociada a identificaciones solo hasta nivel de género. Con esta clasificación se procedió a calcular el porcentaje por categoría de origen para cada parcela de los dos sitios piloto.

#### **S-2.5. Porcentaje de especies vegetales amenazadas**

La categoría de conservación de las especies vegetales se obtuvo de la nómina de especies del Reglamento de Clasificación de Especies (RCE) hasta el proceso N°14<sup>8</sup> del Ministerio del Medio Ambiente. Para aquellos casos en que las especies no se encontraran en la nómina, éstas se clasificaron como "Sin categoría". Con dicha información se procedió a calcular el porcentaje por categoría de amenaza para cada parcela en los dos sitios piloto.

#### **S-3. SITIO GLORIA - MONITOREO DE LA FLORA ALTOANDINA EN UN CONTEXTO DE CAMBIO CLIMÁTICO**

En las últimas décadas ha sido evidente el aumento de la temperatura global, de eventos extremos de precipitación y su disminución promedio en algunas regiones del planeta (IPCC, 2014). Los ecosistemas de montaña han sido considerados entre las áreas más vulnerables a estos cambios climáticos (Beniston, 2003; Diaz et al., 2003), existiendo aún muchas dudas sobre cómo la flora de alta montaña se verá impactada, por lo que su monitoreo no sólo es importante sino se ha hecho urgente.

El monitoreo de flora altoandina que se está estableciendo en el marco del SIMBIO RMS, sigue a la metodología desarrollada a nivel internacional por el Proyecto GLORIA (2000) del inglés "Global Observation Research Initiative in Alpine Environments" (Iniciativa para la Investigación y el Seguimiento Global de Ambientes Alpinos), cuyo objetivo es establecer una red para la observación a largo plazo y el estudio comparativo, de la biodiversidad de la alta montaña (Pauli et al., 2015). Los sitios GLORIA tienen una metodología propia y estándar, que monitorean cambios en la composición y distribución de la flora de alta montaña, como respuesta a alteraciones térmicas en estos sitios.

Un sitio GLORIA comprende cuatro cimas que representan un gradiente altitudinal (Figura 8). Inicia en su límite superior, el ecotono del límite de la vida vegetal (vascular), y en las regiones donde este límite no se

**<sup>7.</sup>** http://www.gayanabotanica.cl/pdfs/2018/1/01\_Rodriguez\_etal\_2018.pdf

**<sup>8.</sup>** http://www.mma.gob.cl/clasificacionespecies/index.htm

alcanza, hasta el piso vegetacional más elevado. La siguiente cima se ubica en el piso andino superior, la tercera cima en el límite del piso andino inferior, y la cuarta cima cercana al límite superior de las leñosas conocido como límite arbóreo.

Para el establecimiento básico de una zona piloto se necesitan cuatro cimas. Sólo excepcionalmente una zona piloto podrá comprender tres cimas, cuando existan tres buenas cimas. Jolo execperonamiente una<br>zona piloto podrá comprender tres cimas, cuando existan tres buenas cimas que permitan establecer un gradiente altitudinal representativo de la localidad. Entre los criterios a considerar para seleccionar una localidad<br>Alternativo de la contrata del 2008 de la contrata del ministro del considerar para seleccionar una localid donde instalar un sitio GLORIA, de ser posibles, es:

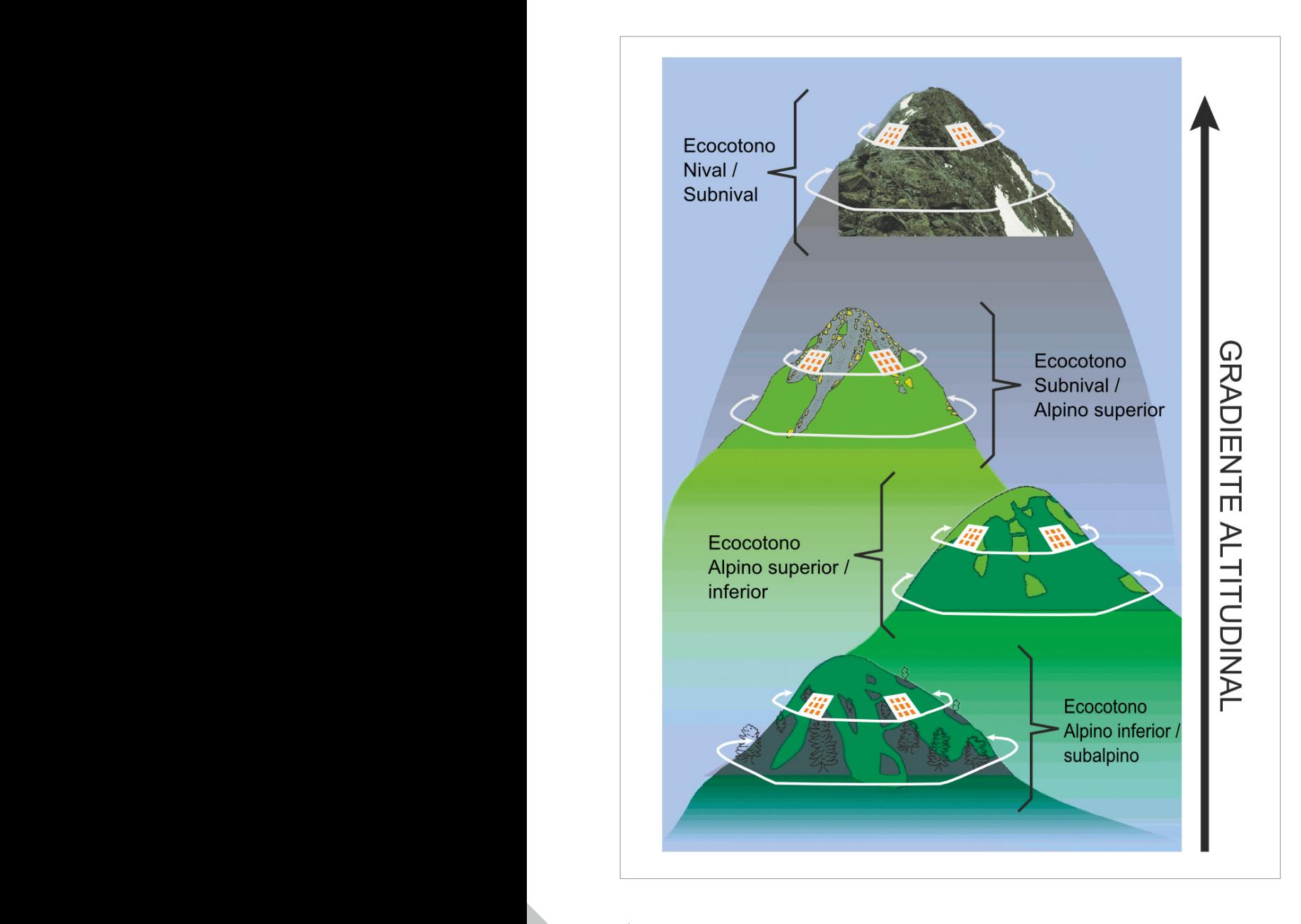

altitud constituyen una *zona piloto* (véase Recuadro 2.1).  $\sum$ por debajo del *punto culminante* (véase capítulo 3.1 para

- Encontrarse fuera de la zona de influencia de volcanes activos.
- Las cuatro cimas deben encontrarse dentro de una zona climática homogénea.
- El sustrato geológico debe ser representativo de la zona y similar entre las cuatro cimas.
- Que no sean visitadas frecuentemente por turistas o no estar situadas en un área intensamente pastoreada (tanto por ganado doméstico como por ungulados silvestres).
- Que presenten un aspecto geomorfológico suave y contar con un desnivel de al menos 10 ms en las cuatro direcciones cardinales.
- La vegetación predominante debe ser representativa del piso vegetacional, en nuestro caso del piso altoandino.

#### **Figura 8.**

Representación del gradiente altitudinal requerido en el estudio de cimas.

**Fuente:** Pauli *et al.*, 2015

un gradiente horizontal. Así las cosas, una *zona piloto* tendrá  $\mathcal{L}_{\mathcal{A}}$ sea necesario para acomodarse a los criterios de *selección de* 

El diseño muestral para las cuatro cimas es idéntico y corresponde al establecimiento de cuatro parcelas de 3×3 m, una por dirección cardinal. Estas parcelas son subdividas en 9 cuadrantes de 1 m<sup>2</sup>, donde en los cuadrantes ubicados en extremos de la parcela se realiza el levantamiento florístico, completándose un total de 16 cuadrantes por cima (Figura 9).

Para el levantamiento florístico se registra la cobertura de plantas vasculares, briófitas, líquenes, roca sólida, piedras sueltas y suelo desnudo, y la abundancia específica de cada planta vascular. Se usan dos métodos para en<br>cuantificar la cobertura, la estimación visual y luego el conteo de puntos de intersección con un marco enrejado de 1m<sup>2</sup>, subdivido en 100 cuadrados de 1 cm. En cada cima se entierran, a 10 cm de profundidad, cuatro termómetros registradores automáticos en miniatura, uno al centro de cada parcela de 3×3 m, los cuales toman un registro cada hora.

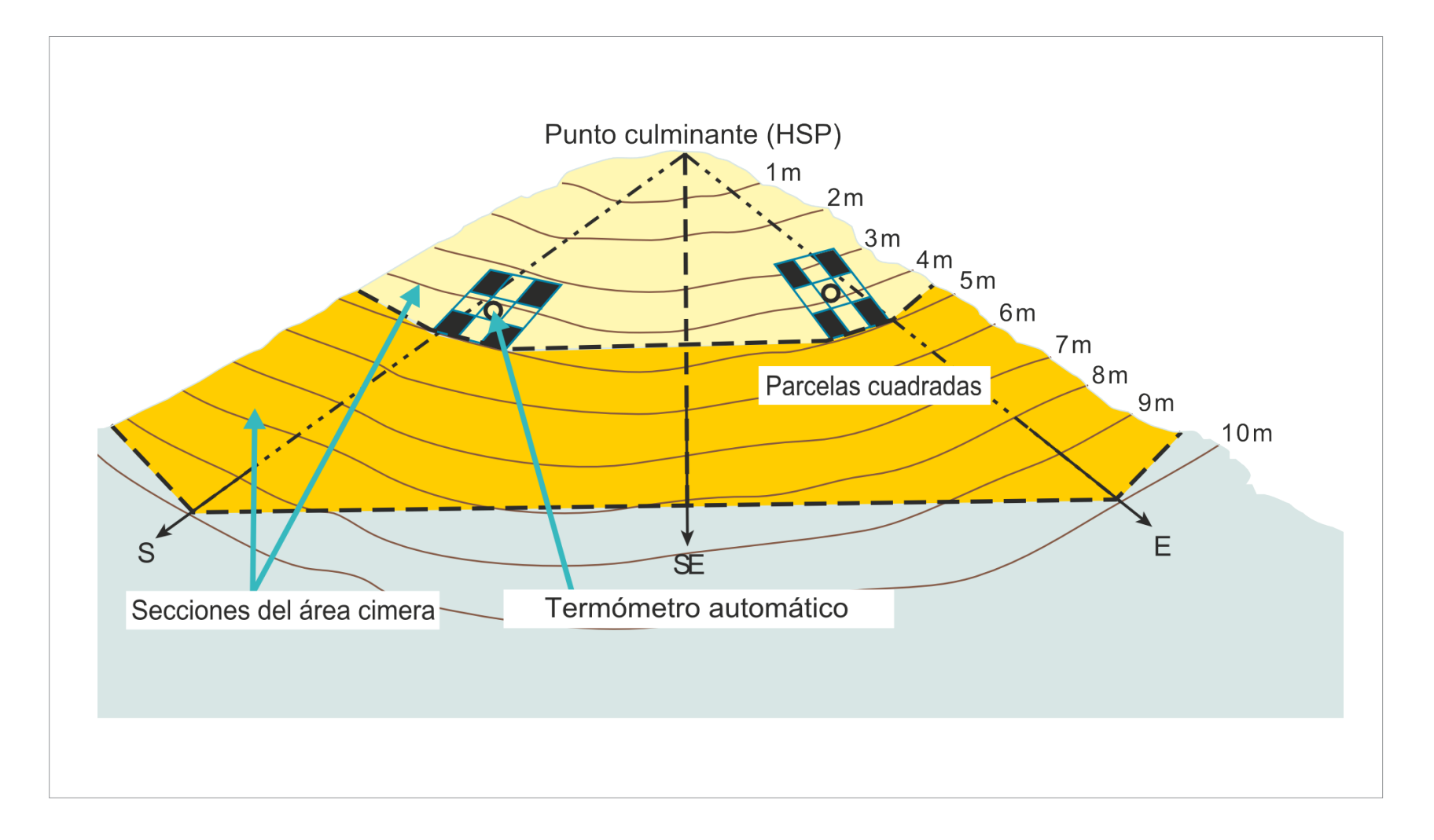

**Figura 9.** Ubicación de parcelas en una cima de sitio GLORIA. **Fuente:** Pauli *et al.*, 2015

#### **Instalación sitio GLORIA en Chile: Avances**

El equipo GEF Montaña ha seleccionado la Reserva Nacional Río Clarillo para la instalación del primer sitio GLORIA en la cordillera de Los Andes de Chile, la que se unirá a la Red GLORIA-Andes. Para esta selección el equipo hizo una revisión en gabinete de localidades potenciales dentro del área del proyecto, priorizando características como accesibilidad y gradiente altitudinal necesario, además de los criterios especificados anteriormente.

Al 2020, el equipo GEF Montaña ha avanzado en la instalación de las tres cimas, con el apoyo tanto de un experto recomendado por CONDESAN(Consorcio para el Desarrollo Sostenible de la Ecorregión Andina) que ha trabajado en los Sitios GLORIA - Andes de Ecuador, como de botánicos del IEB (Instituto de Ecología y Biodiversidad) y del Herbario EIF de la Facultad de Ciencias Forestales y Conservación de la Naturaleza de la Universidad de Chile.

# **REFERENCIAS**

**03**

Foto: *Solenomelus segethii,* por Rocio Cano

### **REFERENCIAS BIBLIOGRÁFICAS**

**-** Beniston, M. 2003. Climatic Change in Mountain Regions: A review of possible impacts. Climatic Change 59, 5-31.

**-** Campo, A. & V. Duval. 2014. Diversidad y valor de importancia para la conservación de la vegetación natural. Parque Nacional Lihué Calel (Argentina). Anales de Geografía 34(2), 25-42.

**-** Cano, J., J. Sell, P Honeyman, L. Pedroni, S Saez, P Cruz y A Bascuñan. 2016. Análisis de Emisiones y Absorciones de Carbono Forestal en el Bosque Mediterráneo de Chile. Nota Informativa N°3 de la Estrategia Nacional de Cambio Climático y Recursos Vegetacionales (ENCCRV). Corporación Nacional Forestal (CONAF). Ministerio de Agricultura de Chile. 16p.

**-** Cano, J. 2020. Estimación de las emisiones y capturas de carbono de los ecosistemas mediterráneos de la zona central de Chile. 43 pp.

**-** Carmona, V. & T. Carmona. 2013. La diversidad de los análisis de diversidad. Bioma 14, 20-28.

**-** Chuvieco, E. 2008. Teledetección ambiental: La observación de la tierra desde el espacio. Ariel Ciencia. Barcelona. 595p.

**-** Diaz, HF., M. Grosjean, & L. Graumlich. 2003. Climate variability and change in high elevation regions: Past, present and future. Climatic Change 59, 1-4.

**-** Farías, A. 2017. Los carnívoros. Su papel en el ecosistema, en Iriarte A. & Jaksic F. eds. Los carnívoros de Chile. Flora y Fauna ediciones 259 pp.

**-** Glavar, V. 1996. Vegetationsökologie. Gustar Fischer. 358 p.

**-** Halffter, G., J. Soberón, P. Koleff & A. Melic. 2005. Sobre Diversidad Biológica: El significado de las Diversidades Alfa, Beta y Gamma. Monografías del Tercer Milenio. SEA, CONABIO, Grupo DIVERSITAS & CONACYT. Zaragoza, España. 242p.

**-** IPCC (Intergovernmental Panel on Climate Change). 2014. Climate Change 2014: Impacts, adaptation, and vulnerability: Summary for policymakers.

#### **Referencias**

**-** Moreno, C. 2001. Métodos para medir biodiversidad. Programa Iberoamericano de Ciencia y Tecnología para el Desarrollo (CYTES) (Ed.), Oficina Regional de Ciencia y Tecnología para América Latina y el Caribe (ORCYT-UNES-CO) (Ed.), Sociedad Entomológica Aragonesa (SEA) (Ed.). Zaragoza, España. 83 p.

**-** Nowak, DJ., Hirabayashi, S., Bodine, A., Hoehn, R., 2013. Modeled PM 2.5 removal by trees in ten US cities and associated health effects. Environ. Pollut. 178, 395–402.

**-** Oakes, MM., Baxter LK., Duvall R.M., Madden M., Xie M., Hannigan MP., Peel JL., Pachon JE., Balachandran S., Russell A., Long T.C. 2014. Comparing multipollutant emissions-based mobile source indicators to other single pollutant and multipollutant indicators in different urban areas. Int. J. Environ. Res. Public Health 11, 11727- 11752.

**-** Pauli, H., Gottfired, M., Lamprecht, A., Niessner, S., et al. 2015. Manual para el trabajo de campo del Proyecto GLORIA. Aproximación al estudio de las cimas. Metodos básico, complementarios y adicionales. Pp150.

**-** Pettorelli, N. 2013. The Normalized Difference Vegetation Index. Oxford, United Kingdom. 206 pp.

**-** Ramirez, C., H. Figueroa, R. Carrillo, y D. Contreras. 1984. Estudio fitosociológico de los estratos inferiores en un bosque de pino (Valdivia, Chile). Bosque 5(2), 65-81.

**-** Sanchez, FJ. Y Sepúlveda GJ. 2017. Análisis de la fragmentación de la cobertura vegetal, en el periodo 2015- 2017, a través de imágenes satelitales Landsat8, en el área del Proyecto GEFM Montaña. Trabajo de Título de Ingeniero Civil en Geografía. 93 pp.

**-** Steenmans, C. & U. Pinborg (2000): Anthropogenic fragmentation of potential seminatural and natural areas.

En: From Land Cover to Landscape Diversity in the European Union.

En: http://europa.eu.int/comm/agriculture/publi/landscape/ch5.htm

**-** Steubing, L., R. Godoy y M. Alberdi. 2002. Métodos de Ecología vegetal. Colección textos Universitarios, Universidad Austral de Chile. Valdivia, Chile. 345 p.

**-** Tovar, C., Arnillas, CA., Cuesta, F. & Buytaert, W. 2013. Diverging responses of tropical Andean biomes under future climate conditions. Plus One 8, 1-12.

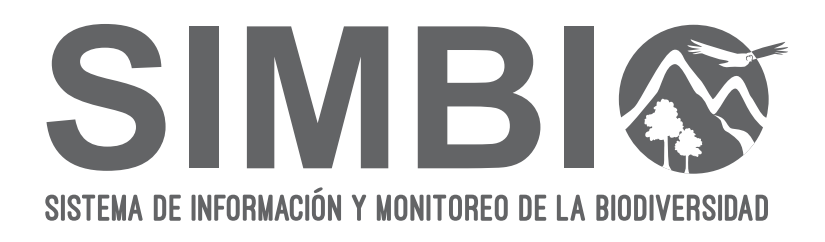